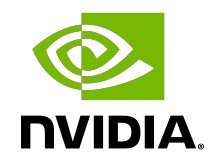

# cuDNN Release Notes

## **Table of Contents**

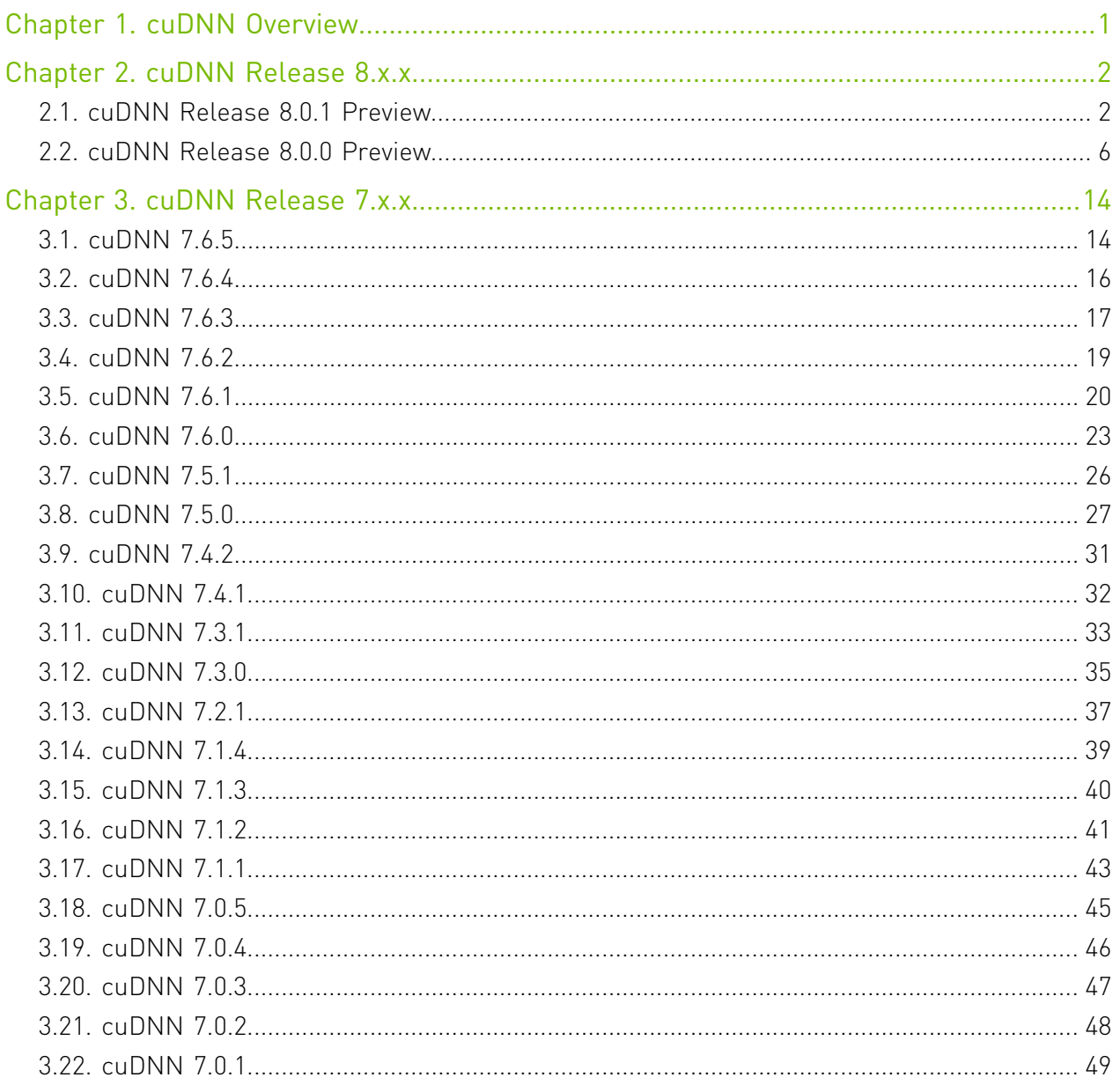

# <span id="page-2-0"></span>Chapter 1. cuDNN Overview

NVIDIA cuDNN is a GPU-accelerated library of primitives for deep neural networks. It provides highly tuned implementations of routines applied frequently in DNN applications:

- **‣** Convolution forward and backward, including cross-correlation
- **‣** Pooling forward and backward
- **‣** Softmax forward and backward
- ▶ Neuron activations forward and backward:
	- **‣** Rectified linear (ReLU)
	- **‣** Sigmoid
	- **‣** Hyperbolic tangent (TANH)
- **‣** Tensor transformation functions
- **‣** LRN, LCN and batch normalization forward and backward

cuDNN convolution routines aim for performance that is competitive with the fastest GEMM (matrix multiply)-based implementations of such routines while using significantly less memory.

cuDNN features customizable data layouts supporting flexible dimension ordering, striding, and subregions for the 4D tensors used as inputs and outputs in all of its routines. This flexibility allows easy integration into any neural network implementation and avoids the input/ output transposition steps sometimes necessary with GEMM-based convolutions.

cuDNN offers a context-based API that allows for easy multi-threading and (optional) interoperability with CUDA streams.

# <span id="page-3-0"></span>Chapter 2. cuDNN Release 8.x.x

## <span id="page-3-1"></span>2.1. cuDNN Release 8.0.1 Preview

ATTENTION: This is the cuDNN 8.0.1 Preview release. This Preview release is for early testing and feedback, therefore, for production use of cuDNN, continue to use [cuDNN 7.6.5](https://docs.nvidia.com/deeplearning/sdk/cudnn-archived/index.html#cudnn_7). This release is subject to change based on ongoing performance tuning and functional testing. For feedback on the new backend API and deprecations, email [cudnn@nvidia.com.](mailto:cudnn@nvidia.com)

These release notes are applicable to JetPack users of cuDNN unless appended specifically with *(not applicable for Jetson platforms)*.

For previous cuDNN documentation, see the [cuDNN Archived Documentation.](https://docs.nvidia.com/deeplearning/sdk/cudnn-archived/index.html)

#### Key Features and Enhancements

**‣** Added new kernels to improve the performance of fusion.

#### **Compatibility**

For the latest compatibility software versions of the OS, CUDA, the CUDA driver, and the NVIDIA hardware, see the [cuDNN Support Matrix for 8.0.1](https://docs.nvidia.com/deeplearning/sdk/cudnn-support-matrix/index.html#cudnn-cuda-hardware-versions).

#### Limitations

- **‣** Samples must be installed in a writable location, otherwise the samples can crash.
- ▶ RNN and multi-head attention API calls may exhibit non-deterministic behavior when the cuDNN 8.0.1 library is built with CUDA Toolkit 10.2 or higher. This is the result of a new buffer management and heuristics in the cuBLAS library. As described in the [Results](https://docs.nvidia.com/cuda/cublas/index.html#cublasXtApi_reproducibility) [Reproducibility](https://docs.nvidia.com/cuda/cublas/index.html#cublasXtApi_reproducibility) section in the *cuBLAS Library User Guide*, numerical results may not be deterministic when cuBLAS APIs are launched in more than one CUDA stream via the same cuBLAS handle. This is caused by two buffer sizes (16 KB and 4 MB) used in the default configuration.

When a larger buffer size is not available at runtime, instead of waiting for a buffer of that size to be released, a smaller buffer may be used with a different GPU kernel. The kernel selection may affect numerical results. The user can eliminate the non-deterministic behavior of cuDNN RNN and multi-head attention APIs, by setting a single buffer size in the CUBLAS WORKSPACE CONFIG environmental variable, for example, :16:8 or :4096:2.

The first configuration instructs cuBLAS to allocate eight buffers of 16 KB each in GPU memory while the second setting creates two buffers of 4 MB each. The default buffer configuration in cuBLAS 10.2 and 11.0 is :16:8:4096:2, i.e., we have two buffer sizes. In earlier cuBLAS libraries, such as cuBLAS 10.0, it used the :16:8 non-adjustable configuration. When buffers of only one size are available, the behavior of cuBLAS calls is deterministic in multi-stream setups.

- **‣** Some data types are not widely supported by all cuDNN API. For example, CUDNN\_DATA\_INT8x4 is not supported by many functions. In such cases, support is available by using [cudnnTransformTensor\(\)](https://docs.nvidia.com/deeplearning/sdk/cudnn-api/index.html#cudnnTransformTensor) to transform the tensors from the desired type to a type supported by the API. For example, a user is able to transform input tensors from CUDNN\_DATA\_INT8x4 to CUDNN\_DATA\_INT8, run the desired API and then transform output tensors from CUDNN\_DATA\_INT8 to CUDNN\_DATA\_INT8x4. Note that this transformation will incur an extra round trip to memory.
- **‣** The tensor pointers and the filter pointers require at a minimum 4-byte alignment, including INT8 data in the cuDNN library.
- **‣** Some computational options in cuDNN 8.0.1 now require increased alignment on tensors in order to run performantly. As always, cuDNN recommends users to align tensors to 128-bit boundaries which will be sufficiently aligned for any computational option in cuDNN. Doing otherwise may cause performance regressions in cuDNN 8.0.1 compared to cuDNN v7.6.
- ▶ For certain algorithms when the computation is in float (32-bit float) and the output is in FP16 (half float), there are cases where the numerical accuracy between the different algorithms might differ. cuDNN 8.0.1 users can target the backend API to query the numerical notes of the algorithms to get the information programmatically. There are cases where algo0 and algo1 will have a reduced precision accumulation when users target the legacy API. In all cases, these numerical differences are not known to affect training accuracy even though they might show up in unit tests.
- ▶ For the ALGO 0 algorithm of convolution backward data and backward filter, grouped convolution with groups larger than 1 and with odd product of dimensions C, D (if 3D convolution), H, and W is not supported on devices older than Volta. To prevent a potential illegal memory access by an instruction that only has a 16-bit version in Volta and above, pad at least one of the dimensions to an even value.
- **‣** On K80 GPUs when [cudnnConvolutionForward\(\)](https://docs.nvidia.com/deeplearning/sdk/cudnn-api/index.html#cudnnConvolutionBiasActivationForward) is used with CUDNN\_CONVOLUTION\_FWD\_ALGO\_IMPLICIT\_PRECOMP\_GEMM algorithm and half input/ output data types a silent error might occur when the output width Q is 1 and both height and width padding are zero.

## Fixed Issues

The following issues have been fixed in this release:

- **‣** The dimA and strideA parameters in [cudnnSetTensorNdDescriptor\(\)](https://docs.nvidia.com/deeplearning/sdk/cudnn-api/index.html#cudnnSetTensorNdDescriptor) do not document the tensor layout. The documentation has been updated to include this information.
- **‣** cuDNN 8.0.0 Preview will not work with GA10x NVIDIA Ampere GPU architectures. This has been fixed in 8.0.1 Preview.
- **‣** cuDNN 8.0.0 Preview removed a restriction on convolution backward filter for output filter with odd products of dimensions  $[N+C*D*H*W]$  for a kernel in algo0 for pre-Volta GPUs. This can potentially lead to an illegal memory access error. This restriction is restored in cuDNN 8.0.1 Preview. cuDNN will use a kernel that does not have this restriction for this computation case.
- **‣** Fixed performance issues for pre-Vola architectures for convolutions (except when the compute type is half).
- **‣** Mitigated the performance regression to less than 10% end-to-end.

### Known Issues

- **‣** On pre-Volta, there are significant performance issues on convolution layers when the compute type is half.
- **‣** Sub-optimal performance is present in this release for all INT8 convolutions for all GPUs.
- ▶ The performance of [cudnnConvolutionBiasActivationForward\(\)](https://docs.nvidia.com/deeplearning/sdk/cudnn-api/index.html#cudnnConvolutionBiasActivationForward) is slower than v7.6 in most cases. This is being actively worked on and performance optimizations will be available in the upcoming releases.
- ▶ There are some peer-to-peer documentation links that are broken within the [cuDNN API](https://docs.nvidia.com/deeplearning/sdk/cudnn-api/index.html) [Reference](https://docs.nvidia.com/deeplearning/sdk/cudnn-api/index.html). These links will be fixed in the next release.
- **‣** cudnnCnnTrainVersionCheck() and cudnnCnnInferVersionCheck() are missing in this release and will be added in the GA release.
- **‣** Documentation of RNN new APIs and deprecations is not complete. The cudnnRNNBackwardData\_v8() and cudnnRNNBackwardWeights\_v8() functions will be implemented in the next release.
- ▶ cuDNN 8.0.1 Preview build with Windows and CUDA 11.0 RC has reduced performance on 2D, 3D, and grouped convolutions compared to Linux.
- **‣** There is a known issue in cuDNN 8.0.1 when linking statically to cuDNN and using the library's 3D algo1 backward filter convolutions. Users will see the library emit an internal error or incorrectly state that a shared library is missing. This is a bug that will be fixed in a future release.
- **‣** When using an RPM file on RedHat for installation, installing cuDNN v8 directly or via TensorRT 7.1.3 will enable users to build their application with cuDNN v8. However, in order for the user to compile an application with cuDNN v7 after cuDNN v8 is installed, the user will need to perform the following steps:
- 1. Issue sudo mv /usr/include/cudnn.h /usr/include/cudnn\_v8.h.
- 2. Issue sudo ln -s /etc/alternatives/libcudnn /usr/include/cudnn.h.
- 3. Switch to cuDNN v7 by issuing sudo update-alternatives --config libcudnn and choose cuDNN v7 from the list.

Steps 1 and 2 are required for the user to be able to switch between v7 and v8 installations. After steps 1 and 2 are performed once, step 3 can be used repeatedly and the user can choose the appropriate cuDNN version to work with. For more information, refer to the [Installing From An RPM File](https://docs.nvidia.com/deeplearning/sdk/cudnn-install/index.html#installlinux-rpm) and [Upgrading From v7 To v8](https://docs.nvidia.com/deeplearning/sdk/cudnn-install/index.html#upgrade) sections in the *cuDNN Installation Guide*.

- **‣** When FFT Tiled aglo (i.e., CUDNN\_CONVOLUTION\_FWD\_ALGO\_FFT\_TILING in forward convolution or CUDNN\_CONVOLUTION\_BWD\_DATA\_ALGO\_FFT\_TILING for backward data) is used for 3D convolution, an intermittent silent failure might happen due to an incorrect stream used for kernel execution. In some cases, this might be manifested as undefined values seen in the output.
- **‣** The implementation of cuDNNLRNCrossChannelBackward is inconsistent with the implementation of cuDNNLRNCrossChannelForward and returns incorrect results when the normalization window is even. This will be fixed in a future release.
- ▶ RNN APIs in cuDNN v8.0.1, compiled with CUDA 11.0, use an incorrect default down-conversion on GPUs with CUDA SM version SM80 (NVIDIA Ampere GPU family) when supplied input data and weights have the CUDNN DATA\_FLOAT type and cudnnMathType t set via cudnnSetRNNMatrixMathType() is CUDNN DEFAULT MATH or CUDNN\_TENSOR\_OP\_MATH. Instead of using the default TF32 computation when Tensor Cores are used, a down-conversion to FP16 (half-precision) is performed; same as in the CUDNN\_TENSOR\_OP\_MATH\_ALLOW\_CONVERSION mode. This introduces a lower dynamic range of intermediate data but possibly faster execution. To disable the automatic downconversion of CUDNN\_DATA\_FLOAT weights and data in RNN APIs, set the environmental variable NVIDIA\_TF32\_OVERRIDE to 0 (notice this will disable the use of TF32 in the entire library, which might have a performance impact on CNNs that are not affected by this issue). Another workaround is to assign the CUDNN\_FMA\_MATH mode to the cudnnMathType\_t argument in cudnnSetRNNMatrixMathType(). Due to this, the A100 TF32 feature is not accessible for RNNs in cuDNN v8.0.1.
- **‣** Several cuDNN APIs are unable to directly support computations using integer types (CUDNN\_DATA\_INT8, CUDNN\_DATA\_INT8x4, CUDNN\_DATA\_INT8x32 or CUDNN\_DATA\_INT32). Floating types (particularly CUDNN\_DATA\_FLOAT) are much more widely supported. If an API does not support the desired type, cudnnTransformTensor () can be used to support the use case by converting to/from a supported type and the desired type. Here are the steps for doing so:
	- 1. Convert all input tensors from their native type to a supported type (CUDNN\_DATA\_FLOAT is recommended).
	- 2. Run cuDNN API using the converted input tensors and output tensor descriptors set as CUDNN\_DATA\_FLOAT.

3. Convert all output tensors from a supported type to your desired output type.

<span id="page-7-0"></span>Note: This will require extra memory use for the temporary buffers. Further, this will 目 introduce an additional round trip to memory which might noticeably impact performance.

## 2.2. cuDNN Release 8.0.0 Preview

ATTENTION: This is the cuDNN 8.0.0 Preview release. This Preview release is for early testing and feedback, therefore, for production use of cuDNN, continue to use [cuDNN 7.6.5](https://docs.nvidia.com/deeplearning/sdk/cudnn-archived/index.html#cudnn_7). This release is subject to change based on ongoing performance tuning and functional testing. For feedback on the new backend API and deprecations, email [cudnn@nvidia.com.](mailto:cudnn@nvidia.com)

These release notes are applicable to JetPack users of cuDNN unless appended specifically with *(not applicable for Jetson platforms)*.

Note: cuDNN 8.0.0 passed GA quality testing and validation for TensorRT and JetPack users.

For previous cuDNN documentation, see the [cuDNN Archived Documentation.](https://docs.nvidia.com/deeplearning/sdk/cudnn-archived/index.html)

### Key Features and Enhancements

The following features and enhancements have been added to this release:

#### **cuDNN library**

 $\blacksquare$ 

- **‣** The cuDNN library has been split into the following libraries:
	- cudnn\_ops\_infer This entity contains the routines related to cuDNN context creation and destruction, tensor descriptor management, tensor utility routines, and the inference portion of common machine learning algorithms such as batch normalization, softmax, dropout, etc.
	- **•** cudnn\_ops\_train This entity contains common training routines and algorithms, such as batch normalization, softmax, dropout, etc. The cudnn ops train library depends on cudnn ops infer.
	- ▶ cudnn\_cnn\_infer This entity contains all routines related to convolutional neural networks needed at inference time. The cudnn\_cnn\_infer library depends on cudnn ops infer.
	- cudnn\_cnn\_train This entity contains all routines related to convolutional neural networks needed during training time. The cudnn\_cnn\_train library depends on cudnn ops infer, cudnn ops train, and cudnn cnn infer.
- ▶ cudnn\_adv\_infer This entity contains all other features and algorithms. This includes RNNs, CTC loss, and multi-head attention. The cudnn\_adv\_infer library depends on cudnn ops infer.
- **‣** cudnn\_adv\_train This entity contains all the training counterparts of cudnn\_adv\_infer. The cudnn\_adv\_train library depends on cudnn\_ops\_infer, cudnn ops train, and cudnn adv infer.
- **‣** cudnn This is an optional shim layer between the application layer and the cuDNN code. This layer opportunistically opens the correct library for the API at runtime.
- **‣** cuDNN does not support mixing sub-library versions. If there is a mismatch in the cuDNN version numbers in the cuDNN sub-library header files, the build will crash. The versions need to match on the major number and minor number, as well as the patch level.
- **‣** The cuDNN sub-libraries must be installed under a single directory.

#### **Multiple dynamic libraries**

In order to link against a subset of cuDNN, you need to know which subset of the API you are using and then link against the appropriate cuDNN sub-components. The cuDNN subcomponents are as follows:

- **‣** cudnn\_ops\_infer.so
- **‣** cudnn\_ops\_train.so
- **‣** cudnn\_cnn\_infer.so
- **‣** cudnn\_cnn\_train.so
- **‣** cudnn\_adv\_infer.so
- **‣** cudnn\_adv\_train.so

#### **cuDNN linking options**

There are two different linking options:

- **‣** Linking against individual sub-libraries: Users who link against individual sub-libraries must be able to identify the API exposed by each cuDNN sub-library. Users also need to know the hierarchy of the different cuDNN sub-libraries. Each .so or .a needs to be specified explicitly in the user's linking command, as well as any external dependencies cuDNN require. For more information, refer to the *Limitations* section below.
- **‣** Linking against the full cuDNN (compatibility option): This would allow users to use -lcudnn. libcudnn.so is provided as a shim layer that would open the appropriate cuDNN sub-library for any particular cuDNN API call. While libcudnn.a is largely unchanged, it is a statically linked file for all of cuDNN.

#### **cuDNN loading options**

For users who want a smaller memory footprint, there are 2 ways of loading the library.

- **‣** Cherry-pick loading: Each sub-library is loaded only when accessed. This will cause the first reference to that sub-library to take a long time but will ensure the user isn't loading more libraries than they need.
- **‣** All access loading: All available cuDNN sub-libraries are loaded early during runtime.

#### **New API functions**

For a list of functions and data types that were added in this release, see [API Changes For](https://docs.nvidia.com/deeplearning/sdk/cudnn-api/index.html#release-800) [cuDNN 8.0.0.](https://docs.nvidia.com/deeplearning/sdk/cudnn-api/index.html#release-800)

#### **General Support of CUDA Graph Capture**

CUDA Graphs are now supported for all functions in this release; with the following restrictions.

- **‣** CUDA Toolkit 10.2 or higher is required
- **‣** cuDNN 8.0.0 graphs are captured via the CUDA graph-capture APIs
- **‣** any non-default use of textures by users of cuDNN needs to be disabled prior to capture

cuDNN 8.0.0 does not at this time offer API support to add operations to an existing CUDA graph directly; however, the captured graph may be added to an existing graph through the existing CUDA Graphs API.

Regarding texture usage, cuDNN 8.0.0 by default will not enable texture usage; expert users may enable texture usage where allowed, but that usage will prevent a successful CUDA Graph capture until disabled. In order for cuDNN 8.0.0 to be graph-capture compatible library-wide, the cuDNN 8.0.0 CTC API was updated as described elsewhere.

The usual restrictions for CUDA Graphs apply in addition to these restrictions here.

#### **New APIs for convolution**

A new set of API functions to provide a brand new approach to cuDNN that offers more fine-grain control of performance, numerical properties, etc.. for convolution. Using this API, users directly access various engines that compute convolution forward propagation, backward data, backward filter, and generic support for fusion starting with a limited support in this cuDNN 8.0.0 release and expanding support in follow-up releases. Each engine has performance tuning knobs such as GEMM tiling and split-K. Users can use this API to fine-tune their network by querying cuDNN's heuristics, or doing their own, to find the most optimal engine configuration with which cuDNN computes each network layer.

#### **NVIDIA Ampere GPU architecture support** *(not applicable for Jetson platforms)*

- **‣** Added support for A100 GPU based on NVIDIA Ampere architecture.
- **‣** cuDNN 8.0.0 has seen significant improvements when using A100 GPUs compared to Volta V100 with cuDNN 7.6.
- **‣** Added support for Tensor Float 32 (TF32) for 1D and 2D convolutions. Full support for TF32 will come in future releases such as grouped convolutions and 3D convolutions in addition to further performance tuning.

**‣** Increased performance for the legacy Tensor Cores (mixed precision for 1D, 2D, 3D, and grouped convolutions.

#### **Turing and Volta architecture improvements**

- **‣** New kernels for Tensor Cores and heuristics update for 1D convolution resulting in performance improvements for speech networks such as [Jasper](https://github.com/NVIDIA/DeepLearningExamples/tree/master/PyTorch/SpeechRecognition/Jasper) and [Tacotron2 and](https://github.com/NVIDIA/DeepLearningExamples/tree/master/PyTorch/SpeechSynthesis/Tacotron2) [WaveGlow](https://github.com/NVIDIA/DeepLearningExamples/tree/master/PyTorch/SpeechSynthesis/Tacotron2), in addition to support for grouped 1D conv ([QuartzNet](https://nvidia.github.io/NeMo/asr/quartznet.html)).
- **‣** Added 3D convolutions support of NHWC and improved heuristics and kernels for Tensor Cores in NCHW resulting in performance improvements for [VNet,](https://github.com/NVIDIA/DeepLearningExamples/tree/master/TensorFlow/Segmentation/VNet) [UNet-Medical](https://github.com/NVIDIA/DeepLearningExamples/tree/master/TensorFlow/Segmentation/UNet_Medical) and [UNet-Industrial.](https://github.com/NVIDIA/DeepLearningExamples/tree/master/TensorFlow/Segmentation/UNet_Industrial) Additionally, FP16 3D convolutions are supported as well.
- **‣** Better utilization of Tensor Cores and heuristics for grouped convolutions result in improvements for [ResNext.](https://github.com/NVIDIA/DeepLearningExamples/tree/master/PyTorch/Classification/ConvNets)
- ▶ More tuning for vision networks like ResNet-50 ([[MXNet](https://github.com/NVIDIA/DeepLearningExamples/tree/master/MxNet/Classification/RN50v1.5)] [\[PyTorch\]](https://github.com/NVIDIA/DeepLearningExamples/tree/master/PyTorch/Classification/ConvNets) [[TensorFlow\]](https://github.com/NVIDIA/DeepLearningExamples/tree/master/TensorFlow/Classification/RN50v1.5)] and SSD ([\[PyTorch\]](https://github.com/NVIDIA/DeepLearningExamples/tree/master/PyTorch/Detection/SSD) [\[TensorFlow\]](https://github.com/NVIDIA/DeepLearningExamples/tree/master/TensorFlow/Detection/SSD)) with new updated heuristics.

#### **Operation fusion**

Operation fusion can be achieved via the backend API. The general workflow is similar to running unfused operations, except that instead of creating a single operation Operation Graph, the user may specify a multi-operation Operation Graph. For more information, see [Operation Fusion Via The Backend API](https://docs.nvidia.com/deeplearning/sdk/cudnn-developer-guide/index.html#op-fusion) in the *cuDNN Developer Guide*.

#### **Depthwise convolution extension**

We've extended the fprop and dgrad NHWC depthwise kernels to support more combinations (filter sizes/strides) such as 5x5/1x1, 5x5/2x2, 7x7/1x1, 7x7/2x2 (in addition to what we already have, 1x1/1x1, 3x3/1x1, 3x3/2x2), which provides good performance.

### **Compatibility**

For the latest compatibility software versions of the OS, CUDA, the CUDA driver, and the NVIDIA hardware, see the [cuDNN Support Matrix for 8.0.0](https://docs.nvidia.com/deeplearning/sdk/cudnn-support-matrix/index.html#cudnn-cuda-hardware-versions).

#### **Limitations**

- **‣** Samples must be installed in a writable location, otherwise the samples can crash.
- ▶ RNN and multi-head attention API calls may exhibit non-deterministic behavior when the cuDNN 8.0.0 library is built with CUDA Toolkit 10.2 or higher. This is the result of a new buffer management and heuristics in the cuBLAS library. As described in the [Results](https://docs.nvidia.com/cuda/cublas/index.html#cublasXtApi_reproducibility) [Reproducibility](https://docs.nvidia.com/cuda/cublas/index.html#cublasXtApi_reproducibility) section in the *cuBLAS Library User Guide*, numerical results may not be deterministic when cuBLAS APIs are launched in more than one CUDA stream via the same cuBLAS handle. This is caused by two buffer sizes (16 KB and 4 MB) used in the default configuration.

When a larger buffer size is not available at runtime, instead of waiting for a buffer of that size to be released, a smaller buffer may be used with a different GPU kernel. The kernel selection may affect numerical results. The user can eliminate the non-deterministic

behavior of cuDNN RNN and multi-head attention APIs, by setting a single buffer size in the CUBLAS WORKSPACE CONFIG environmental variable, for example, :16:8 or :4096:2.

The first configuration instructs cuBLAS to allocate eight buffers of 16 KB each in GPU memory while the second setting creates two buffers of 4 MB each. The default buffer configuration in cuBLAS 10.2 and 11.0 is :16:8:4096:2, i.e., we have two buffer sizes. In earlier cuBLAS libraries, such as cuBLAS 10.0, it used the :16:8 non-adjustable configuration. When buffers of only one size are available, the behavior of cuBLAS calls is deterministic in multi-stream setups.

- **‣** Some data types are not widely supported by all cuDNN API. For example, CUDNN\_DATA\_INT8 $x4$  is not supported by many functions. In such cases, support is available by using [cudnnTransformTensor\(\)](https://docs.nvidia.com/deeplearning/sdk/cudnn-api/index.html#cudnnTransformTensor) to transform the tensors from the desired type to a type supported by the API. For example, a user is able to transform input tensors from CUDNN\_DATA\_INT8x4 to CUDNN\_DATA\_INT8, run the desired API and then transform output tensors from CUDNN\_DATA\_INT8 to CUDNN\_DATA\_INT8x4. Note that this transformation will incur an extra round trip to memory.
- **‣** The tensor pointers and the filter pointers require at a minimum 4-byte alignment, including INT8 data in the cuDNN library.
- **‣** Some computational options in cuDNN 8.0.0 now require increased alignment on tensors in order to run performantly. As always, cuDNN recommends users to align tensors to 128-bit boundaries which will be sufficiently aligned for any computational option in cuDNN. Doing otherwise may cause performance regressions in cuDNN 8.0.0 compared to cuDNN v7.6.
- ▶ For certain algorithms when the computation is in float (32-bit float) and the output is in FP16 (half float), there are cases where the numerical accuracy between the different algorithms might differ. cuDNN 8.0.0 users can target the backend API to query the numerical notes of the algorithms to get the information programmatically. There are cases where algo0 and algo1 will have a reduced precision accumulation when users target the legacy API. In all cases, these numerical differences are not known to affect training accuracy even though they might show up in unit tests.

## Deprecated Features

The following features are deprecated in cuDNN 8.0.0:

- **‣** Support for Ubuntu 14.04 has been deprecated in this release. Upgrade to 16.04 or 18.04 for continued support.
- **‣** Support for Mac OS X has been deprecated in this release. Operating systems that are currently supported are Linux and Windows.
- ▶ cuDNN version 8 introduces a new API deprecation policy to enable a faster pace of innovation. A streamlined, two-step, deprecation policy will be used for all API changes starting with cuDNN version 8. For details about this new deprecation policy, see [Backward Compatibility And Deprecation Policy](https://docs.nvidia.com/deeplearning/sdk/cudnn-developer-guide/index.html#backward-compatibility) in the *cuDNN Developer Guide*.

▶ Removed and deprecated [API](https://docs.nvidia.com/deeplearning/sdk/cudnn-api/index.html#release-800) changes. For a list of removed and deprecated APIs, see API [Changes For cuDNN 8.0.0](https://docs.nvidia.com/deeplearning/sdk/cudnn-api/index.html#release-800).

#### Fixed Issues

The following issues have been fixed in this release:

- ▶ There is a known issue in that cudnnDestroy() does not destroy all that cudnnCreate() created. Calling cudnnDestroy() after cudnnCreate() has a memory leak in some tests of about 1.6 MB on host memory. This issue has been fixed in cuDNN 8.0.0.
- **‣** Starting in cuDNN 7.6.1, when using the experimental multi-head attention API, it is possible that the forward and backward paths produce different results for the BERT model, when the batch size is greater than one and/or the number of heads is greater than one. This issue has been fixed in cuDNN 8.0.0.
- ▶ The description of cudnnSetCTCLossDescriptorEx() is not clear. This issue has been fixed in cuDNN 8.0.0.
- **‣** Documentation affecting 1x1 convolution functions is not clear, for example cudnnFindConvolutionBackwardDataAlgorithm(). This issue has been fixed in cuDNN 8.0.0.
- **‣** cuDNN forward convolution with CUDNN\_CONVOLUTION\_FWD\_ALGO\_IMPLICIT\_PRECOMP\_GEMM does not propagate NANs in weights. This issue has been fixed in cuDNN 8.0.0.
- **‣** Document mathematical definitions of all operations in cuDNN. We include full mathematical descriptions for the convolution functions.
- **‣** The functions cudnnGetConvolutionForwardAlgorithm\_v7() and cudnnGetConvolutionForwardWorkspaceSize() may return CUDNN\_STATUS\_SUCCESS while the execution of the same convolution returns CUDNN\_STATUS\_NOT\_SUPPORTED. Similar issues may also happen for convolutionBackwardData() and convolutionBackwardFilter(). This issue is present in cuDNN 7.2.2 library and later versions. This has been fixed in cuDNN 8.0.0.
- **‣** Algorithms returned by cudnnGetConvolution\*Algorithm() may, in some limited use cases, fail to execute when they are actually run. This is a cuDNN library-wide issue and applies for convolution forward, convolution backward data, and convolution backward filter operations. This issue is also present in versions prior to cuDNN 8.0.0 EA.
- **‣** cuDNN does not support CUDA graphs. When launching a CUDA graph constructed via a stream capture that includes a cudnnConvolutionForward() operation, you may see cudaErrorLaunchFailure error. This is because CUDA graphs were not supported. The user can proceed.
- **‣** There was a known performance drop in 3D convolutions for some cases on Turing GPUs since cuDNN 7.4.2. This has been fixed on T4. *(not applicable for Jetson platforms)*
- **‣** There are rare cases where cudnnConvolution\* will return STATUS\_NOT\_SUPPORTED when cudnn\*GetWorkspaceSize might return success for a given algorithm. This has been fixed in cuDNN 8.0.0.
- **‣** In previous versions of cuDNN, CUDNN\_CONVOLUTION\_FWD\_ALGO\_IMPLICIT\_PRECOMP\_GEMM did not propagate NaN values in some cases. This is fixed in the current release. Users desiring the old behavior can configure ReLU activation and set the floor to be -Inf.
- ▶ The multiHeadAttention sample code was added to the cuDNN 7.6.3 release. The sample code includes a simple NumPy/Autograd reference model of the multi-head attention block that computes the forward response and all derivatives. The test code demonstrates how to use the multi-head attention API, access attention weights, and sequence data.

#### Known Issues

- **‣** Performance regressions on V100 are observed in this release on SSD inference use cases if not using TensorRT.
- **‣** There are significant performance regressions on pre-Volta GPUs and some Turing GPUs based on the TU102 architecture. This performance regression is not applicable to T4, JetPack, and Tegra.
- **‣** Sub-optimal performance is present in this release for all INT8 convolutions for all GPUs.
- ▶ The performance of [cudnnConvolutionBiasActivationForward\(\)](https://docs.nvidia.com/deeplearning/sdk/cudnn-api/index.html#cudnnConvolutionBiasActivationForward) is slower than v7.6 in most cases. This is being actively worked on and performance optimizations will be available in the upcoming releases.
- ▶ On K80 GPUs when [cudnnConvolutionForward\(\)](https://docs.nvidia.com/deeplearning/sdk/cudnn-api/index.html#cudnnConvolutionBiasActivationForward) is used with CUDNN\_CONVOLUTION\_FWD\_ALGO\_IMPLICIT\_PRECOMP\_GEMM algorithm and half input/ output data types a silent error might occur.
- ▶ There are some peer-to-peer documentation links that are broken within the [cuDNN API](https://docs.nvidia.com/deeplearning/sdk/cudnn-api/index.html) [Reference](https://docs.nvidia.com/deeplearning/sdk/cudnn-api/index.html). These links will be fixed in the next release.
- **‣** cudnnCnnTrainVersionCheck() and cudnnCnnInferVersionCheck() are missing in this release and will be added in the GA release.
- **‣** Documentation of RNN new APIs and deprecations is not complete. The cudnnRNNBackwardData\_v8() and cudnnRNNBackwardWeights\_v8() functions will be implemented in the next release.
- **‣** cuDNN 8.0.0 Preview will not work with GA10x NVIDIA Ampere GPU architectures. This will be fixed in the next release.
- ▶ cuDNN 8.0.0 Preview build with Windows and CUDA 11.0 RC has reduced performance on 2D, 3D, and grouped convolutions compared to Linux.
- **‣** *Updated: June 12, 2020*

There is a known issue in cuDNN 8.0.0 when linking statically to cuDNN and using the library's 3D algo1 backward filter convolutions. Users will see the library emit an internal

error or incorrectly state that a shared library is missing. This is a bug that will be fixed in a future release.

**‣** *Updated: June 25, 2019*

There is a known issue in cuDNN 8.0.0 when linking statically to cuDNN and using the library's 3D algo1 backward filter convolutions. Users will see the library emit an internal error or incorrectly state that a shared library is missing. This is a bug that will be fixed in a future release.

**‣** *Updated: June 25, 2019*

When using an RPM file on RedHat for installation, installing cuDNN v8 directly or via TensorRT 7.1.3 will enable users to build their application with cuDNN v8. However, in order for the user to compile an application with cuDNN v7 after cuDNN v8 is installed, the user will need to perform the following steps:

- 1. Issue sudo mv /usr/include/cudnn.h /usr/include/cudnn\_v8.h.
- 2. Issue sudo ln -s /etc/alternatives/libcudnn /usr/include/cudnn.h.
- 3. Switch to cuDNN v7 by issuing sudo update-alternatives --config libcudnn and choose cuDNN v7 from the list.

Steps 1 and 2 are required for the user to be able to switch between v7 and v8 installations. After steps 1 and 2 are performed once, step 3 can be used repeatedly and the user can choose the appropriate cuDNN version to work with. For more information, refer to the [Installing From An RPM File](https://docs.nvidia.com/deeplearning/sdk/cudnn-install/index.html#installlinux-rpm) and [Upgrading From v7 To v8](https://docs.nvidia.com/deeplearning/sdk/cudnn-install/index.html#upgrade) sections in the *cuDNN Installation Guide*.

# <span id="page-15-0"></span>Chapter 3. cuDNN Release 7.x.x

## <span id="page-15-1"></span>3.1. cuDNN 7.6.5

This is the cuDNN 7.6.5 release notes. This release includes fixes from the previous cuDNN v7.x.x releases as well as the following additional changes. These release notes are applicable to both cuDNN and JetPack users unless appended specifically with *(not applicable for Jetson platforms)*.

For previous cuDNN release notes, see the [cuDNN Archived Documentation](https://docs.nvidia.com/deeplearning/sdk/cudnn-archived/index.html).

#### Key Features and Enhancements

The following features and enhancements have been added to this release:

- **‣** Made performance improvements to several APIs including cudnnAddTensor, cudnnOpTensor, cudnnActivationForward and cudnnActivationBackward.
- **‣** Separated the cuDNN datatype references and APIs from the *cuDNN Developer Guide* into a new [cuDNN API](https://docs.nvidia.com/deeplearning/sdk/cudnn-api/index.html).
- **‣** Published [Best Practices For Using cuDNN 3D Convolutions.](https://docs.nvidia.com/deeplearning/sdk/cudnn-best-practices/index.html)

### **Compatibility**

For the latest compatibility software versions of the OS, CUDA, the CUDA driver, and the NVIDIA hardware, see the [cuDNN Support Matrix for v7.6.5](https://docs.nvidia.com/deeplearning/sdk/cudnn-support-matrix/index.html#cudnn-cuda-hardware-versions).

### **Limitations**

#### *Updated: June 5, 2020*

▶ RNN and multi-head attention API calls may exhibit non-deterministic behavior when the cuDNN 7.6.5 library is built with CUDA Toolkit 10.2 or higher. This is the result of a new buffer management and heuristics in the cuBLAS library. As described in the [Results](https://docs.nvidia.com/cuda/cublas/index.html#cublasXtApi_reproducibility) [Reproducibility](https://docs.nvidia.com/cuda/cublas/index.html#cublasXtApi_reproducibility) section in the *cuBLAS Library User Guide*, numerical results may not be deterministic when cuBLAS APIs are launched in more than one CUDA stream via the same cuBLAS handle. This is caused by two buffer sizes (16 KB and 4 MB) used in the default configuration.

When a larger buffer size is not available at runtime, instead of waiting for a buffer of that size to be released, a smaller buffer may be used with a different GPU kernel. The kernel selection may affect numerical results. The user can eliminate the non-deterministic behavior of cuDNN RNN and multi-head attention APIs, by setting a single buffer size in the CUBLAS WORKSPACE CONFIG environmental variable, for example, :16:8 or :4096:2.

The first configuration instructs cuBLAS to allocate eight buffers of 16 KB each in GPU memory while the second setting creates two buffers of 4 MB each. The default buffer configuration in cuBLAS 10.2 and 11.0 is :16:8:4096:2, i.e., we have two buffer sizes. In earlier cuBLAS libraries, such as cuBLAS 10.0, it used the :16:8 non-adjustable configuration. When buffers of only one size are available, the behavior of cuBLAS calls is deterministic in multi-stream setups.

#### Fixed Issues

The following issues have been fixed in this release:

- ▶ Corrected the documentation for cudnnBatchNormalization\* API functions, clarifying which are optional arguments and when the user needs to pass them to the API.
- **‣** Fixed a lack-of-synchronization issue when cudnnRNNBackwardData() and cudnnRNNBackwardDataEx() calls a kernel that is not synchronized back to the application's stream. This issue only appears when users are using bidirectional RNN using algo of CUDNN\_RNN\_ALGO\_STANDARD. This issue affects cuDNN versions 5 through 7.6.4.
- ▶ Corrected supported tensor format tables for cudnnConvolutionForward().
- **‣** cudnnConvolutionBackwardData used to give wrong answers when the kernel size was >=30 in any dimension and the stride is 2 in that dimension; with the algorithm set to CUDNN\_CONVOLUTION\_BWD\_DATA\_ALGO\_FFT\_TILING. This has been fixed.
- **‣** Fixed an issue where if the user uses cudnnBatchNormalizationForwardInference with the mode of CUDNN\_BATCHNORM\_SPATIAL\_PERSISTENT, the API will return CUDNN\_STATUS\_NOT\_SUPPORTED and not fall back to CUDNN\_BATCHNORM\_SPATIAL mode. Now, it falls back correctly similar to the behavior of the other batch normalization APIs including cudnnBatchNormalizationForwardTraining, cudnnBatchNormalizationForwardTrainingEx, cudnnBatchNormalizationBackward and cudnnBatchNormalizationBackwardEx.
- **‣** Previously, when cuDNN invoked convolve\_common\_engine\_int8\_NHWC kernel for NHWC format, irrespective of the output data precision, the output values were clipped to be in the range from -128 to 127. In this release, we have fixed the issue. As a result, output values are clipped only for INT8 precision. Whereas, if the output data is float precision, the values are not clipped.

## <span id="page-17-0"></span>3.2. cuDNN 7.6.4

This is the cuDNN 7.6.4 release notes. This release includes fixes from the previous cuDNN v7.x.x releases as well as the following additional changes.

For previous cuDNN release notes, see the [cuDNN Archived Documentation](https://docs.nvidia.com/deeplearning/sdk/cudnn-archived/index.html).

## Key Features and Enhancements

The following features and enhancements have been added to this release:

**‣** Gained significant speed-up in multihead-attention forward training and inference.

#### **Compatibility**

For the latest compatibility software versions of the OS, CUDA, the CUDA driver, and the NVIDIA hardware, see the [cuDNN Support Matrix for v7.6.4](https://docs.nvidia.com/deeplearning/sdk/cudnn-support-matrix/index.html#cudnn-cuda-hardware-versions).

#### Limitations

**‣** When launching a CUDA graph constructed via a stream capture that includes a cudnnConvolutionForward operation, the subsequent synchronization point reports a cudaErrorLaunchFailure error. This error appears when cuDNN is set to use a nondefault stream.

### Fixed Issues

The following issues have been fixed in this release:

- **‣** Earlier versions of cuDNN v7.6 contained symbols which would conflict with those of in TensorRT 5.1 and later. In some cases, these conflicts could lead to application crashes when applications linked against cuDNN and TensorRT. This issue is fixed in cuDNN 7.6.4.
- **‣** Addressed the regressions that were introduced in the cudnnConvolutionBiasActivationForward function in cuDNN 7.6.3. Previously, if this API had different values in destination data buffer and zData buffer, then incorrect results were computed. This issue has been resolved and now the API will compute correct results even if users provide an arbitrary set of values to the destination data and zData.
- **‣** Multi-head attention will now return CUDNN\_STATUS\_ARCH\_MISMATCH for true-half configuration on devices with compute capability less than 5.3 (for example, most of Maxwell and all of Kepler, etc..), which do not have native hardware support for true half computation. Previously, an error like CUDNN\_STATUS\_EXECUTION\_FAILED may be triggered or inaccurate results may be produced.

# <span id="page-18-0"></span>3.3. cuDNN 7.6.3

This is the cuDNN 7.6.3 release notes. This release includes fixes from the previous cuDNN v7.x.x releases as well as the following additional changes. These release notes are applicable to both cuDNN and JetPack users unless appended specifically with *(not applicable for Jetson platforms)*.

For previous cuDNN release notes, see the [cuDNN Archived Documentation](https://docs.nvidia.com/deeplearning/sdk/cudnn-archived/index.html).

#### Key Features and Enhancements

The following features and enhancements have been added to this release:

- ▶ The cuDNN 7.6.3 library now supports auto-padding for NHWC layout. The functional behavior, and the benefits of auto-padding as follows: *(not applicable for Jetson platforms)*
	- **‣** For use cases where C and K dimensions of input and filter Tensors are not multiples of 8, the auto-padding feature increases the Tensor size so that the Tensor dimensions are multiples of 8.
	- **‣** With auto-padding the cuDNN library invokes faster kernels, thereby improving the performance.
	- **‣** With auto-padding, the performance with NHWC data layout is now comparable to that of the NCHW layout.
- **‣** Added support for dataType=CUDNN\_DATA\_HALF and computePrec=CUDNN\_DATA\_HALF in multi-head attention forward [\(https://docs.nvidia.com/deeplearning/sdk/](https://docs.nvidia.com/deeplearning/sdk/cudnn-api/index.html#cudnnMultiHeadAttnForward) [cudnn-api/index.html#cudnnMultiHeadAttnForward\)](https://docs.nvidia.com/deeplearning/sdk/cudnn-api/index.html#cudnnMultiHeadAttnForward) and backward (gradient) ([cudnnMultiHeadAttnBackwardData\(\)](https://docs.nvidia.com/deeplearning/sdk/cudnn-api/index.html#cudnnMultiHeadAttnBackwardData) and [cudnnMultiHeadAttnBackwardWeights\(\)\)](https://docs.nvidia.com/deeplearning/sdk/cudnn-api/index.html#cudnnMultiHeadAttnBackwardWeights) API functions. *(not applicable for Jetson platforms)*
- **►** Multi-head attention API now supports bias after the projections on **Q, K, V,** and **O** in the [cudnnMultiHeadAttnForward\(\)](https://docs.nvidia.com/deeplearning/sdk/cudnn-api/index.html#cudnnMultiHeadAttnForward) call (backward bias gradient is not yet supported). *(not applicable for Jetson platforms)*

The new feature required a small API change in [cudnnSetAttnDescriptor\(\)](https://docs.nvidia.com/deeplearning/sdk/cudnn-api/index.html#cudnnSetAttnDescriptor): the cudnnAttnQueryMap\_t queryMap argument is replaced with unsigned attnMode to pass various on and off options. This change is backward compatible with earlier API versions. *(not applicable for Jetson platforms)*

- **‣** Significantly improved the performance in typical multi-head attention use cases in forward inference and training, especially when the vector length of each head is a multiple of 32 up to 128. *(not applicable for Jetson platforms)*
- **‣** Tensor Core support is added for true half and single precision use cases in multi-head attention. Users may utilize it by setting the mathType argument in [cudnnSetAttnDescriptor\(\)](https://docs.nvidia.com/deeplearning/sdk/cudnn-api/index.html#cudnnSetAttnDescriptor) to CUDNN\_TENSOR\_OP\_MATH or CUDNN\_TENSOR\_OP\_MATH\_ALLOW\_CONVERSION. *(not applicable for Jetson platforms)*
- ▶ The multiHeadAttention sample code is added. The sample code includes a compact NumPy/Autograd reference model of the multi-head attention block that computes the forward response and all first-order derivatives. The test code demonstrates how to use the multi-head attention API, access attention weights, and sequence data. *(not applicable for Jetson platforms)*
- ▶ Improved depth-wise convolution for forward, dgrad, and wgrad under the following conditions:
	- **‣** Algorithm is algo1
	- **‣** Tensor format for filter is NCHW (wgrad supports NHWC also)
	- **‣** Input and outputs are in FP16 and computation is in FP32
	- **‣** Filter size: 1x1, 3x3, 5x5, 7x7 (dgrad only supports stride 1)
	- **‣** Math type is CUDNN\_DEFAULT\_MATH
- **‣** Improved grouped convolution for cudnnConvolutionBackwardFilter() in the configuration below:
	- **‣** Algorithm is CUDNN\_CONVOLUTION\_BWD\_FILTER\_ALGO\_1
	- **‣** Math type is CUDNN\_DEFAULT\_MATH
	- **‣** Tensor format for filter is NCHW
	- **‣** Input and outputs are in FP16 and computation is in FP32
	- **‣** Filter size: 1x1, 3x3, 5x5, 7x7
- ▶ Improved the performance of grouped convolution, for cudnnConvolutionForward() in the configuration below:
	- **‣** Algorithm is CUDNN\_CONVOLUTION\_FWD\_ALGO\_IMPLICIT\_PRECOMP\_GEMM
	- **‣** Math type is CUDNN\_TENSOR\_OP\_MATH or CUDNN\_TENSOROP\_MATH\_ALLOW\_CONVERSION
	- **‣** Tensor format for filter is NHWC
	- **‣** Input and outputs are in FP16 and computation is in FP16/ FP32
	- $\triangleright$  Per group C & K =  $4/8/16/32$
	- **‣** Filter size: 3x3
- **‣** Improved the performance of grouped convolution, for cudnnConvolutionBackwardFilter() in the configuration below:
	- **‣** Algorithm is CUDNN\_CONVOLUTION\_BWD\_FILTER\_ALGO\_1
	- **‣** Math type is CUDNN\_TENSOR\_OP\_MATH or CUDNN\_TENSOROP\_MATH\_ALLOW\_CONVERSION
	- **‣** Tensor format for filter is NHWC
	- **‣** Input and outputs are in FP16 and computation is in FP32
	- **‣** On NVIDIA Volta (compute capability 7.0)
	- **‣** Per group C & K == 4/8/16/32
	- **‣** Filter size: 1x1, 3x3

### Fixed Issues

The following issues have been fixed in this release:

- ▶ Fixed an issue where cudnnMultiHeadAttnBackwardDatal) was producing incorrect results when K sequence length is longer than 32.
- **‣** Fixed a race condition in [cudnnMultiHeadAttnBackwardData\(\)](https://docs.nvidia.com/deeplearning/sdk/cudnn-api/index.html#cudnnMultiHeadAttnBackwardData) that was producing intermittent incorrect results.
- ▶ The function [cudnnCTCLoss\(\)](https://docs.nvidia.com/deeplearning/sdk/cudnn-api/index.html#cudnnCTCLoss) produced incorrect gradient result for label whose length is smaller than the maximal sequence length in the batch. This is fixed in cuDNN 7.6.3.

# <span id="page-20-0"></span>3.4. cuDNN 7.6.2

This is the cuDNN 7.6.2 release notes. This release includes fixes from the previous cuDNN v7.x.x releases as well as the following additional changes.

For previous cuDNN release notes, see the [cuDNN Archived Documentation](https://docs.nvidia.com/deeplearning/sdk/cudnn-archived/index.html).

#### Key Features and Enhancements

The following features and enhancements have been added to this release:

- **‣** Enhanced the performance of 3D deconvolution using [cudnnConvolutionBackwardData\(\)](https://docs.nvidia.com/deeplearning/sdk/cudnn-api/index.html#cudnnConvolutionBackwardData), for the following configuration:
	- **‣** 2x2x2 filter and 2x2x2 convolution stride.
	- **‣** For FP16 for data input and output, and for accumulation.
	- **‣** For FP32 for data input and output, and for accumulation.
- ▶ Enhanced the performance of 3D convolution using [cudnnConvolutionForward\(\)](https://docs.nvidia.com/deeplearning/sdk/cudnn-api/index.html#cudnnConvolutionForward), for the following configuration:
	- **‣** Tensor Core for FP16 for data input and output and FP32 accumulation when [CUDNN\\_TENSOR\\_OP\\_MATH](https://docs.nvidia.com/deeplearning/sdk/cudnn-api/index.html#cudnnMathType_t) is set.
	- **‣** Tensor Core for FP32 for data input and output and FP32 accumulation when [CUDNN\\_TENSOR\\_OP\\_MATH\\_ALLOW\\_CONVERSION](https://docs.nvidia.com/deeplearning/sdk/cudnn-api/index.html#cudnnMathType_t) is set.
- ▶ Enhanced the functionality of the data type cudnnFusedOps t by adding the below three enums:
	- **‣** CUDNN\_FUSED\_CONV\_SCALE\_BIAS\_ADD\_ACTIVATION
	- **‣** CUDNN\_FUSED\_SCALE\_BIAS\_ADD\_ACTIVATION\_GEN\_BITMASK, and
	- **‣** CUDNN\_FUSED\_DACTIVATION\_FORK\_DBATCHNORM

#### Fixed Issues

The following issues have been fixed in this release:

- ▶ In cuDNN 7.6.1, on Volta architecture only, there may be a performance degradation when the function [cudnnConvolutionBackwardFilter\(\)](https://docs.nvidia.com/deeplearning/sdk/cudnn-api/index.html#cudnnConvolutionBackwardFilter) is used for 3D convolutions with [CUDNN\\_CONVOLUTION\\_BWD\\_FILTER\\_ALGO\\_1](https://docs.nvidia.com/deeplearning/sdk/cudnn-api/index.html#cudnnConvolutionBwdFilterAlgo_t). This is fixed in cuDNN 7.6.2.
- ▶ In cuDNN 7.6.1, on Turing and Pascal architectures, performance may be degraded for [cudnnConvolutionBackwardData\(\),](https://docs.nvidia.com/deeplearning/sdk/cudnn-api/index.html#cudnnConvolutionBackwardData) when used with the following conditions:
	- **‣** [CUDNN\\_CONVOLUTION\\_BWD\\_DATA\\_ALGO\\_0](https://docs.nvidia.com/deeplearning/sdk/cudnn-api/index.html#cudnnConvolutionBwdDataAlgo_t) for 3D convolutions
	- **‣** wDesc, dyDesc and dxDesc are all in NCDHW
	- ▶ Data type configuration is FLOAT CONFIG (i.e., single precision data and compute)

This is fixed in cuDNN 7.6.2.

- **‣** In cuDNN 7.6.1, in some cases the function [cudnnConvolutionBackwardData\(\)](https://docs.nvidia.com/deeplearning/sdk/cudnn-api/index.html#cudnnConvolutionBackwardData) may fail with "disallowed mismatches" error on Turing (T4) and Volta(V100) architectures, when used with the configuration below:
	- **‣** Algorithm is [CUDNN\\_CONVOLUTION\\_BWD\\_DATA\\_ALGO\\_1](https://docs.nvidia.com/deeplearning/sdk/cudnn-api/index.html#cudnnConvolutionBwdDataAlgo_t)
	- **‣** [Math type](https://docs.nvidia.com/deeplearning/sdk/cudnn-api/index.html#cudnnMathType_t) is CUDNN\_TENSOR\_OP\_MATH or CUDNN\_TENSOROP\_MATH\_ALLOW\_CONVERSION
	- **‣** [Tensor format](https://docs.nvidia.com/deeplearning/sdk/cudnn-api/index.html#cudnnTensorFormat_t) for filter is NCHW
	- **‣** Input and outputs are in FP16 and computation is in FP32

<span id="page-21-0"></span>This is fixed in cuDNN 7.6.2.

## 3.5. cuDNN 7.6.1

This is the cuDNN 7.6.1 release notes. This release includes fixes from the previous cuDNN v7.x.x releases as well as the following additional changes.

## Key Features and Enhancements

The following features and enhancements have been added to this release:

- ▶ Performance is enhanced for 3D convolutions using Tensor Core for FP16 input and output data types, whenever they are supported. Moreover, for single-precision (FP32) input/output, cuDNN 7.6.1 will use these enhanced kernels whenever possible, and only when [cudnnMathType\\_t](https://docs.nvidia.com/deeplearning/sdk/cudnn-api/index.html#cudnnMathType_t) is set to CUDNN\_TENSOR\_OP\_MATH\_ALLOW\_CONVERSION. See [cudnnConvolutionForward\(\)](https://docs.nvidia.com/deeplearning/sdk/cudnn-api/index.html#cudnnConvolutionForward) and [cudnnConvolutionBackwardData\(\)](https://docs.nvidia.com/deeplearning/sdk/cudnn-api/index.html#cudnnConvolutionBackwardData) and [cudnnConvolutionBackwardFilter\(\)](https://docs.nvidia.com/deeplearning/sdk/cudnn-api/index.html#cudnnConvolutionBackwardFilter).
- **‣** On Maxwell and Pascal architectures only, the performance of 3D convolutions with the kernel size of 128^3, when used with CUDNN\_CONVOLUTION\_BWD\_FILTER\_ALGO\_1, is enhanced.
- **‣** [API logging](https://docs.nvidia.com/deeplearning/sdk/cudnn-developer-guide/index.html#api-logging) is fully implemented for the experimental multihead attention API, namely, for the following functions:
- **‣** [cudnnCreateAttnDescriptor\(\)](https://docs.nvidia.com/deeplearning/sdk/cudnn-api/index.html#cudnnCreateAttnDescriptor)
- **‣** [cudnnDestroyAttnDescriptor\(\)](https://docs.nvidia.com/deeplearning/sdk/cudnn-api/index.html#cudnnDestroyAttnDescriptor)
- **‣** [cudnnSetAttnDescriptor\(\)](https://docs.nvidia.com/deeplearning/sdk/cudnn-api/index.html#cudnnSetAttnDescriptor)
- **‣** [cudnnGetAttnDescriptor\(\)](https://docs.nvidia.com/deeplearning/sdk/cudnn-api/index.html#cudnnGetAttnDescriptor)
- **‣** [cudnnGetMultiHeadAttnBuffers\(\)](https://docs.nvidia.com/deeplearning/sdk/cudnn-api/index.html#cudnnGetMultiHeadAttnBuffers)
- **‣** [cudnnGetMultiHeadAttnWeights\(\)](https://docs.nvidia.com/deeplearning/sdk/cudnn-api/index.html#cudnnGetMultiHeadAttnWeights)
- **‣** [cudnnMultiHeadAttnForward\(\)](https://docs.nvidia.com/deeplearning/sdk/cudnn-api/index.html#cudnnMultiHeadAttnForward)
- **‣** [cudnnMultiHeadAttnBackwardData\(\)](https://docs.nvidia.com/deeplearning/sdk/cudnn-api/index.html#cudnnMultiHeadAttnBackwardData)
- **‣** [cudnnMultiHeadAttnBackwardWeights\(\)](https://docs.nvidia.com/deeplearning/sdk/cudnn-api/index.html#cudnnMultiHeadAttnBackwardWeights)
- **‣** [cudnnSetSeqDataDescriptor\(\)](https://docs.nvidia.com/deeplearning/sdk/cudnn-api/index.html#cudnnSetSeqDataDescriptor)
- **‣** [cudnnGetSeqDataDescriptor\(\)](https://docs.nvidia.com/deeplearning/sdk/cudnn-api/index.html#cudnnGetSeqDataDescriptor)
- **‣** [cudnnCreateSeqDataDescriptor\(\)](https://docs.nvidia.com/deeplearning/sdk/cudnn-api/index.html#cudnnCreateSeqDataDescriptor)
- **‣** [cudnnDestroySeqDataDescriptor\(\)](https://docs.nvidia.com/deeplearning/sdk/cudnn-api/index.html#cudnnDestroySeqDataDescriptor)
- **‣** Performance of the experimental multihead attention forward API is enhanced. See [cudnnMultiHeadAttnForward\(\)](https://docs.nvidia.com/deeplearning/sdk/cudnn-api/index.html#cudnnMultiHeadAttnForward).
- **‣** Performance is enhanced for the fused convolution and fused wgrad fallback path. See [cudnnFusedOps\\_t.](https://docs.nvidia.com/deeplearning/sdk/cudnn-api/index.html#cudnnFusedOps_t)

### Fixed Issues

The following issues have been fixed in this release:

- ▶ In cuDNN 7.6.0, the function [cudnnGetConvolutionBackwardDataWorkspaceSize\(\)](https://docs.nvidia.com/deeplearning/sdk/cudnn-api/index.html#cudnnGetConvolutionBackwardDataWorkspaceSize) returns a value for which [cudnnConvolutionBackwardData\(\)](https://docs.nvidia.com/deeplearning/sdk/cudnn-api/index.html#cudnnConvolutionBackwardData), when used with CUDNN\_CONVOLUTION\_BWD\_DATA\_ALGO\_0, returns CUDNN\_STATUS\_NOT\_SUPPORTED. This is fixed in cuDNN 7.6.1 so that now cudnnGetConvolutionBackwardDataWorkspaceSize() returns a proper value for cudnnConvolutionBackwardData().
- ▶ In cuDNN 7.6.0 and earlier versions, when all the following conditions are true,
	- ▶ RNN model is bi-directional.
	- **‣** Cell type is LSTM,
	- **‣** cudnnRNNAlgo\_t= CUDNN\_RNN\_ALGO\_STANDARD, and
	- Dropout probability was greater than zero,

then the [cudnnRNNBackwardWeights\(\)](https://docs.nvidia.com/deeplearning/sdk/cudnn-api/index.html#cudnnRNNBackwardWeights) function produces inaccurate and occasionally non-deterministic results.

This is fixed in cuDNN 7.6.1.

An underlying issue, where the same buffer was used for left-to-right and right-to-left directions when re-computing forward dropout results passed from one RNN layer to the next, was the cause of the bug.

▶ A bug in cuDNN 7.6.0 and earlier versions, in the [cudnnRNNForwardTraining\(\)](https://docs.nvidia.com/deeplearning/sdk/cudnn-api/index.html#cudnnRNNForwardTraining) function, related to dropout, is fixed in cuDNN 7.6.1.

When all the following conditions are true:

- **‣** cudnnRNNAlgo\_t=CUDNN\_RNN\_ALGO\_PERSIST\_STATIC,
- **‣** cudnnMathType\_t is CUDNN\_TENSOR\_OP\_MATH\_ALLOW\_CONVERSION, and
- **‣** input data type is CUDNN\_DATA\_FLOAT,

then the FP32-to-FP16 conversion might be applied as a performance optimization.

When this down conversion is scheduled, a GPU kernel invoked by [cudnnDropoutForward\(\)](https://docs.nvidia.com/deeplearning/sdk/cudnn-api/index.html#cudnnDropoutForward) would crash due to incorrect parameters being passed. In this case CUDA runtime reports the "misaligned address" error when reading the data from global memory.

- ▶ In cuDNN 7.6.0, on RHEL7 only, the /usr/src/cudnn\_samples\_v7/samples\_common.mk file is missing. This requires a workaround to compile the cuDNN samples. This is fixed in cuDNN 7.6.1 and the workaround is not needed for cuDNN 7.6.1 .
- ▶ In cuDNN 7.6.0, on pre-Volta hardware only, the function [cudnnGetConvolutionBackwardFilterWorkspaceSize\(\)](https://docs.nvidia.com/deeplearning/sdk/cudnn-api/index.html#cudnnGetConvolutionBackwardFilterWorkspaceSize) can erroneously return CUDNN\_STATUS\_SUCCESS for [cudnnConvolutionBackwardFilter\(\)](https://docs.nvidia.com/deeplearning/sdk/cudnn-api/index.html#cudnnConvolutionBackwardFilter) for 3D convolutions, using CUDNN\_CONVOLUTION\_BWD\_FILTER\_ALGO\_1 with NDHWC layout. When this occurs, the cudnnConvolutionBackwardFilter() function will process the data using a kernel that expects the data in NCDHW layout (the only format supported by wDesc in this case), leading to incorrect results. In cuDNN 7.6.1, this is fixed so that cudnnGetConvolutionBackwardFilterWorkspaceSize() will now return CUDNN\_STATUS\_NOT\_SUPPORTED.
- **‣** In cuDNN 7.5.x and 7.6.0 for Jetson platform, in some cases the function [cudnnConvolutionBackwardData\(\)](https://docs.nvidia.com/deeplearning/sdk/cudnn-api/index.html#cudnnConvolutionBackwardData) , when used with CUDNN\_CONVOLUTION\_BWD\_DATA\_ALGO\_WINOGRAD, might return incorrect results. This is fixed in cuDNN 7.6.1.
- **‣** When the data type configuration is FLOAT\_CONFIG, then cudnnGetConvolution\*Algorithm(), for a few convolution sizes, incorrectly returns a slow algorithm for the Pascal architecture. This is fixed in cuDNN 7.5.0 and later versions.
- **‣** When using the fusedOps API with the enum CUDNN\_FUSED\_SCALE\_BIAS\_ACTIVATION\_CONV\_BNSTATS or CUDNN\_FUSED\_SCALE\_BIAS\_ACTIVATION\_WGRAD, and when input tensor is in NCHW format or is not fully-packed, then incorrect results may be produced. This is now fixed in cuDNN 7.6.1.

### Known Issues

The following issues and limitations exist in this release:

- **‣** Algorithms returned by cudnnGetConvolution\*Algorithm() may, in some limited use cases, fail to execute when they are actually run. This is a cuDNN library-wide issue and applies for convolution forward, convolution backward data, and convolution backward filter operations. This issue is also present in versions prior to cuDNN 7.6.1.
- **‣** When the input and output tensors are in NHWC and the filter is 1x1 and NCHW, the performance of the function cudnnConvolutionBackwardDatal) might be degraded.
- **‣** In cuDNN 7.6.1, when using the experimental multi-head attention API, it is possible that the forward and backward paths produce different results for the BERT model, when the batch size is greater than one and/or the number of heads is greater than one.
- ▶ In cuDNN 7.6.1, on Volta architecture only, there may be a performance degradation when the function [cudnnConvolutionBackwardFilter\(\)](https://docs.nvidia.com/deeplearning/sdk/cudnn-api/index.html#cudnnConvolutionBackwardFilter) is used for 3D convolutions with CUDNN\_CONVOLUTION\_BWD\_FILTER\_ALGO\_1.
- ▶ In cuDNN 7.6.1, on Turing and Pascal architectures, performance may be degraded for [cudnnConvolutionBackwardData\(\),](https://docs.nvidia.com/deeplearning/sdk/cudnn-api/index.html#cudnnConvolutionBackwardData) when used with the following conditions:
	- **‣** CUDNN\_CONVOLUTION\_BWD\_DATA\_ALGO\_0 for 3D convolutions
	- **‣** wDesc, dyDesc and dxDesc are all in NCDHW
	- ▶ Data type configuration is FLOAT CONFIG (i.e., single precision data and compute)

## <span id="page-24-0"></span>3.6. cuDNN 7.6.0

This is the cuDNN 7.6.0 release notes. This release includes fixes from the previous cuDNN v7.x.x releases as well as the following additional changes.

### Key Features and Enhancements

The following features and enhancements have been added to this release:

▶ A new API is introduced for fused ops, which can accelerate many use cases in ResNetlike networks. With this new API it is now possible to execute various fused operations such as apply per channel scale and bias, perform activation, compute convolution, and generate batchnorm statistics. Below is a list of supported datatype and functions in this API:

#### Datatypes:

- **‣** cudnnFusedOpsVariantParamPack\_t
- **‣** cudnnFusedOpsConstParamPack\_t
- **‣** cudnnFusedOpsPlan\_t
- **‣** cudnnFusedOps\_t
- **‣** cudnnFusedOpsConstParamLabel\_t
- **‣** cudnnFusedOpsPointerPlaceHolder\_t
- **‣** cudnnFusedOpsVariantParamLabel\_t

#### Functions:

- **‣** cudnnCreateFusedOpsConstParamPack
- **‣** cudnnDestroyFusedOpsConstParamPack
- **‣** cudnnSetFusedOpsConstParamPackAttribute
- **‣** cudnnGetFusedOpsConstParamPackAttribute
- **‣** cudnnCreateFusedOpsVariantParamPack
- **‣** cudnnDestroyFusedOpsVariantParamPack
- **‣** cudnnSetFusedOpsVariantParamPackAttribute
- **‣** cudnnGetFusedOpsVariantParamPackAttribute
- **‣** cudnnCreateFusedOpsPlan
- **‣** cudnnDestroyFusedOpsPlan
- **‣** cudnnMakeFusedOpsPlan
- **‣** cudnnFusedOpsExecute
- **‣** Improved the performance of grouped convolution layers in ResNeXt-50, for cudnnConvolutionBackwardData() in the configuration below:
	- **‣** On NVIDIA Volta (compute capability 7.0)
	- **‣** Algorithm is CUDNN\_CONVOLUTION\_BWD\_DATA\_ALGO\_1
	- **‣** Stride of 1
	- **‣** Math type is CUDNN\_TENSOR\_OP\_MATH or CUDNN\_TENSOROP\_MATH\_ALLOW\_CONVERSION
	- **‣** Tensor format for filter is NHWC
	- **‣** Input and outputs are in FP16 and computation is in FP32
- ▶ A new API is introduced to enhance the inference time. With this new API it is now possible to separate the filter layout transformation that was applied on every call, which in turn leads to inference time enhancement. Below is a list of supported datatype and functions in this API.
	- **‣** cudnnReorderType\_t
	- **‣** cudnnReorderFilterAndBias
	- **‣** cudnnSetConvolutionReorderType
	- **‣** cudnnGetConvolutionReorderType
- ▶ Performance is enhanced (by selecting a faster kernel) on NVIDIA T4 cards for INT8x4 and INT8x32.

#### Fixed Issues

The following issues have been fixed in this release:

▶ In cuDNN 7.5.0 and cuDNN 7.5.1, a bug in the cudnnRNNBackwardData() function affected the thread synchronization. This effect is limited to only the first iteration of the loop, and only in some paths. This occurs when using the function with the CUDNN\_RNN\_ALGO\_PERSIST\_STATIC method. This is fixed in cuDNN 7.6.0.

#### Known Issues

The following issues and limitations exist in this release:

- **‣** The cudnnConvolutionBackwardData() function for CUDNN\_CONVOLUTION\_BWD\_DATA\_ALGO\_0 fails with CUDNN\_STATUS\_NOT\_SUPPORTED when the input size is large.
- **‣** A general known issue for cuDNN library: the Tensor pointers and the filter pointers require at a minimum 4-byte alignment, including for FP16 or INT8 data.
- ▶ On RHEL7 only, the /usr/src/cudnn\_samples\_v7/samples\_common.mk file is missing. This will prevent compiling the cuDNN samples. The workaround is to copy the below contents into "samples\_common.mk" text file and place this file in the "/ usr/src/cudnn\_samples\_v7/" directory, so that the /usr/src/cudnn\_samples\_v7/ samples common.mk file exists.

```
# Setting SMS for all samples
# architecture
ifneq ($(TARGET_ARCH), ppc64le)
CUDA VERSION := \frac{1}{2} (shell cat \frac{1}{2} (CUDA PATH)/include/cuda.h |grep "define
CUDA VERSION" | awk '{print $$3}')
else
CUDA VERSION := $(shell cat $(CUDA_PATH)/targets/ppc641e-linux/include/cuda.h |
grep "define CUDA VERSION" |awk| '{print $$3}')
endif
#Link against cublasLt for CUDA 10.1 and up.
CUBLASLT:=false
ifeq ($(shell test $(CUDA_VERSION) -ge 10010; echo $$?),0)
CUBLASLT:=true
endif
$(info Linking against cublastt = $(CUBLAST))ifeq ($(CUDA_VERSION),8000 )
SMS_VOLTA =
else
ifneq ($(TARGET_ARCH), ppc64le)
ifeq ($(CUDA_VERSION), $(filter $(CUDA_VERSION), 9000 9010 9020))
SMS VOLTA ? = 70else
ifeq ($(TARGET_OS), darwin)
SMS VOLTA ? = 70else
SMS_VOLTA ?= 70 72 75
endif #ifneq ($(TARGET OS), darwin)
endif #ifeq ($(CUDA_VERSION), $(filter $(CUDA_VERSION), 9000 9010 9020))
else
```

```
SMS_VOLTA ?= 70
endif #ifneq ($(TARGET_ARCH), ppc64le)
endif #ifeq ($(CUDA_VERSION),8000 )
SMS ?= 30 35 50 53 60 61 62 $(SMS_VOLTA)
```
# <span id="page-27-0"></span>3.7. cuDNN 7.5.1

This is the cuDNN 7.5.1 release notes. This release includes fixes from the previous cuDNN v7.x.x releases as well as the following additional changes.

## Key Features and Enhancements

The following features and enhancements have been added to this release:

▶ The function cudnnMultiHeadAttnForward() is now enabled to sweep through all the time-steps in a single API call. This is indicated by a negative value of the currIdx argument in the inference mode, i.e., when reserveSpace=NULL so that either cudnnMultiHeadAttnBackwardData() or cudnnMultiHeadAttnBackwardWeights() will not be invoked. This sweep mode can be used to implement self-attention on the encoder side of the transformer model.

## Fixed Issues

The following issues have been fixed in this release:

- ▶ In cuDNN 7.5.0, using the static link for cudnnConvolutionBiasActivationForward() function may result in CUDNN\_STATUS\_NOT\_SUPPORTED error message. The workaround is to perform a whole-archive link. This issue is fixed in cuDNN 7.5.1.
- **‣** In cuDNN 7.5.0 and 7.4.x, in some cases of input images with large dimensions, the 3D forward convolution operations with CUDNN\_CONVOLUTION\_FWD\_ALGO\_IMPLICIT\_PRECOMP\_GEMM will cause a crash with "illegal memory access" error. This is fixed in cuDNN 7.5.1.
- **‣** In cuDNN 7.5.0, setting attnDropoutDesc=NULL in cudnnSetAttnDescriptor() triggered a segmentation fault in cudnnMultiHeadAttnForward(), even though the user is required to set it to NULL in the inference mode. This is fixed in cuDNN 7.5.1.

### Known Issues

The following issues and limitations exist in this release:

**‣** In cuDNN7.5 and cudnn7.5.1, image size smaller than filter size is unsupported, even with sufficient padding.

## <span id="page-28-0"></span>3.8. cuDNN 7.5.0

This is the cuDNN 7.5.0 release notes. This release includes fixes from the previous cuDNN v7.x.x releases as well as the following additional changes.

## Key Features and Enhancements

The following features and enhancements have been added to this release:

- **‣** In cudnnConvolutionForward() for 2D convolutions, for wDesc NCHW, the IMPLICIT\_GEMM algorithm (algo 0) now supports the Data Type Configuration of INT8x4\_CONFIG, and INT8x4\_EXT\_CONFIG also.
- **‣** A new set of APIs are added to provide support for Multi-Head Attention computation. The following is a list of the new functions and data types:

#### Datatypes:

- **‣** cudnnSeqDataAxis\_t
- **‣** cudnnMultiHeadAttnWeightKind\_t
- **‣** cudnnSeqDataDescriptor\_t
- **‣** cudnnWgradMode\_t
- **‣** cudnnAttnQueryMap\_t
- **‣** cudnnAttnDescriptor\_t

#### Functions:

- **‣** cudnnCreateAttnDescriptor
- **‣** cudnnDestroyAttnDescriptor
- **‣** cudnnSetAttnDescriptor
- **‣** cudnnGetAttnDescriptor
- **‣** cudnnGetMultiHeadAttnBuffers
- **‣** cudnnGetMultiHeadAttnWeights
- **‣** cudnnMultiHeadAttnForward
- **‣** cudnnMultiHeadAttnBackwardData
- **‣** cudnnMultiHeadAttnBackwardWeights
- **‣** cudnnSetSeqDataDescriptor
- **‣** cudnnGetSeqDataDescriptor
- **‣** cudnnCreateSeqDataDescriptor
- **‣** cudnnDestroySeqDataDescriptor
- **‣** A new set of APIs for general tensor folding is introduced. The following is a list of the new functions and data types:

#### Datatypes:

- **‣** cudnnTensorTransformDescriptor\_t
- **‣** cudnnFoldingDirection\_t

#### Functions:

- **‣** cudnnTransformTensorEx
- **‣** cudnnCreateTensorTransformDescriptor
- **‣** cudnnDestroyTensorTransformDescriptor
- **‣** cudnnInitTransformDest
- **‣** cudnnSetTensorTransformDescriptor
- **‣** cudnnGetTensorTransformDescriptor
- **‣** A new set of APIs, and enhancements for the existing APIs, are introduced for RNNs. The following is the list of the new and enhanced functions and data types:

#### Datatypes:

- **‣** cudnnRNNBiasMode\_t (new)
- cudnnRNNMode t (enhanced)

#### Functions:

- **‣** cudnnSetRNNBiasMode (new)
- **‣** cudnnGetRNNBiasMode (new)
- **‣** cudnnGetRNNLinLayerBiasParams (enhanced)
- ▶ All cudnnRNNForward/Backward\* functions are enhanced to support FP16 math precision mode when both input and output are in FP16. To switch to FP16 math precision, set the mathPrec parameter in cudnnSetRNNDescriptor to CUDNN\_DATA\_HALF. To switch to FP32 math precision, set the mathPrec parameter in cudnnSetRNNDescriptor to CUDNN\_DATA\_FLOAT. This feature is only available for CUDNN\_ALGO\_STANDARD and for the compute capability 5.3 or higher.
- ▶ Added support for INT8x4 and INT8x32 data type for cudnnPoolingForward. Using these will provide improved performance over scalar data type.

#### Fixed Issues

The following issues have been fixed in this release:

- **‣** When the following is true for the cudnnConvolutionBackwardData() function:
	- **‣** used with CUDNN\_CONVOLUTION\_BWD\_DATA\_ALGO\_FFT\_TILING, and
	- **‣** convDesc's vertical stride is exactly 2, and
	- **‣** the vertical padding is a multiple of 2, and
	- **‣** the filter height is a multiple of 2

```
OR
```
- **‣** used with CUDNN\_CONVOLUTION\_BWD\_DATA\_ALGO\_FFT\_TILING, and
- **‣** convDesc's horizontal stride is exactly 2, and
- **‣** the horizontal padding is a multiple of 2, and
- **‣** the filter width is a multiple of 2

then the resulting output is incorrect. This issue was present in cuDNN 7.3.1 and later. This is fixed in cuDNN 7.5.0.

- ▶ The mathPrec parameter in cudnnSetRNNDescriptor is reserved for controlling math precision in RNN, but was not checked or enforced. This parameter is now strictly enforced. As a result, the following applies:
	- ▶ For the input/output in FP16, the parameter mathPrec can be CUDNN\_DATA\_HALF or CUDNN\_DATA\_FLOAT.
	- ▶ For the input/output in FP32, the parameter mathPrec can only be CUDNN\_DATA\_FLOAT, and
	- ▶ For the input/output in FP64, double type, the parameter mathPrec can only be CUDNN\_DATA\_DOUBLE.
- **‣** Users upgrading to cuDNN 7.4 may see insufficiently small values returned from the function cudnnGetConvolutionBackwardFilterWorkspaceSize () for dimensions 5 and greater, resulting in a CUDNN\_STATUS\_EXECUTION\_FAILED error message. In cuDNN 7.4, the workaround for this issue is to calculate the workspace by using the formula below:

```
Let M be the product of output tensor (gradDesc) dimensions starting at 1.
Let N be the output tensor dimension 0.
Let Mp = (M+31)/32Let \bar{Np} = (N+31)/32W = 2^* M * N * sizeof(int) is the workspace that should be used.
```
This is fixed.

- **‣** In earlier cuDNN versions, when all the conditions below are true:
	- **‣** 3-D convolution
	- **‣** Batch size > 1
	- **‣** Algorithm is CUDNN\_CONVOLUTION\_BWD\_FILTER\_ALGO\_1
	- **‣** convDesc's dataType is CUDNN\_DATA\_HALF, then, calls to cudnnConvolutionBackwardFilter() may produce incorrect (and non-deterministic) results. This is fixed in cuDNN 7.5.0.
- ▶ In cuDNN 7.4.2, for some cases the 3D convolution resulted in a reduced performance on Turing GPUs, compared to the previous cuDNN releases. This is fixed.
- **‣** For int8x32 datatype, the function cudnnSetTensor4dDescriptorEx erroneously returns CUDNN\_STATUS\_BAD\_PARAM. Now it is fixed in cuDNN 7.5 so it no longer returns bad param.

▶ In cuDNN 7.4.1 and 7.4.2, when cudnnBatchNormMode t is set to CUDNN\_BATCHNORM\_SPATIAL\_PERSISTENT and the input/output tensors are in NHWC format and of CUDNN\_DATA\_HALF datatype, then, on Windows only, the cudnnBatchNormalization\*Ex functions are supported only with the device in TCC mode. See [Tesla Compute Cluster Mode for Windows](https://docs.nvidia.com/cuda/cuda-c-programming-guide/index.html#tesla-compute-cluster-mode-for-windows) .

Starting with cuDNN 7.5.0, the following checks are added for the driver mode on Windows. If on Windows and not in TCC mode:

- ▶ The functions will fallback to a slower implementation if bnOps in the cudnnBatchNormalization\*Ex function is set to CUDNN\_BATCHNORM\_OPS\_BN.
- **‣** If bnOps is set to CUDNN\_BATCHNORM\_OPS\_BN\_ACTIVATION, or CUDNN\_BATCHNORM\_OPS\_BN\_ADD\_ACTIVATION, the CUDNN\_STATUS\_NOT\_SUPPORTED is returned.
- ▶ In cuDNN 7.4.2, in some cases the cudnnConvolutionBackwardData() function, when used with NHWC tensor format, resulted in the "disallowed mismatches" error. This is fixed.
- **‣** In some cases, using cudnnConvolutionBiasActivationForward() with GroupCount() > 1 and xDesc's data type is CUDNN\_DATA\_HALF will produce incorrect results for all groups except the first. This is fixed.
- **‣** When using cuDNN 7.3.1 on Quadro P4000, when calling the cudnnConvolutionForward() function with CUDNN\_CONVOLUTION\_FWD\_ALGO\_WINOGRAD\_NONFUSED algorithm, there was a small chance of seeing intermittent inaccurate results. This is fixed.
- **‣** When cudnnConvolutionForward() is called with these settings: Datatype is CUDNN\_DATA\_INT8x4, Convolution is 2D, architecture is sm\_61, filter size is larger than 8x8, then incorrect result and potential illegal memory access error occurs. This is fixed.
- ▶ For sm 72 and sm 75, the function cudnnConvolutionBiasActivationForward(), when used with INT8x32, failed to run. This is fixed.
- ▶ In the function cudnnSetRNNDataDescriptor, if API logging is turned on, the seqLengthArray field in the log may not display the correct number of array elements. This is fixed.
- ▶ For the batchNorm functions cudnnBatchNormalization{Backward|BackwardEx| ForwardInference|ForwardTraining|ForwardTrainingEx}, the value of epsilon is required to be greater or equal to CUDNN\_BN\_MIN\_EPSILON which was defined in the cudnn.h file to the value 1e-5. This threshold value is now lowered to 0.0 to allow a wider range of epsilon value. However, users should still choose the epsilon value carefully, since a too small a value of epsilon may cause batchNormalization to overflow when the input data's standard deviation is close to 0.
- **‣** Some Grouped Convolutions (particularly those used in Depthwise-Separable convolutions) may return INTERNAL\_ERROR if they have all inputs/outputs as NHWCpacked and do not match one of the following criteria:
- **‣** filter\_height = 1, filter\_width = 1, vertical\_conv\_stride = 1, horizontal\_conv\_stride = 1
- ▶ filter\_height = 3, filter\_width = 3, vertical\_conv\_stride = 1, horizontal\_conv\_stride = 1
- **‣** filter\_height = 3, filter\_width = 3, vertical\_conv\_stride = 2, horizontal\_conv\_stride = 2

#### Known Issues

The following issues and limitations exist in this release:

- **‣** The RNN persist-static algorithm returns incorrect results for GRU problems in backwards mode, when the hidden size is greater than 1024. Due to this, RNN persiststatic algorithm is disabled in cuDNN 7.5.0. Users with such GRU problems are advised to use the standard or persist-dynamic RNN algorithms. See cudnnRNNAlgo t. This note applies to all previous cuDNN 7 releases.
- ▶ The function cudnnConvolutionBackwardFilter(), when used with CUDNN\_CONVOLUTION\_BWD\_FILTER\_ALGO\_1, returns the error "Uninitialized qlobal memory read of size 4".

## <span id="page-32-0"></span>3.9. cuDNN 7.4.2

This is the cuDNN 7.4.2 release notes. This release includes fixes from the previous cuDNN v7.x.x releases as well as the following additional changes.

### Fixed Issues

The following issues have been fixed in this release:

- **‣** In some cases when the data is in CUDNN\_DATA\_HALF and NHWC, illegal memory access may occur for cudnnBatchNormalization\* functions in the cuDNN 7.4.1 library. This is now fixed.
- **‣** When the data is in CUDNN\_DATA\_HALF and NHWC, for cudnnBatchNormalization\* functions when (N\*H\*W) is large and odd number, the output may contain wrong results. This is fixed.
- **‣** When calling the cudnnConvolutionBiasActivationForward() function with the algo parameter set to CUDNN\_CONVOLUTION\_FWD\_ALGO\_FFT and the activationDesc parameter set to CUDNN\_ACTIVATION\_RELU and sufficiently large inputs, the ReLU operation is not applied and negative values are passed through to the output. This issue is now fixed. This issue was present in all previous cuDNN versions.
- **‣** Performance regression was introduced in cuDNN 7.4.1 for cudnnConvolutionBwdFilterAlgo\_t() function with CUDNN\_CONVOLUTION\_BWD\_FILTER\_ALGO\_1 algorithm. This is fixed.

#### Known Issues

The following issues and limitations exist in this release:

- **‣** When cudnnBatchNormMode\_t is set to CUDNN\_BATCHNORM\_SPATIAL\_PERSISTENT and the input/output tensors are in NHWC format and of CUDNN\_DATA\_HALF datatype, then, on Windows only, the cudnnBatchNormalization\*Ex functions are supported only with the device in TCC mode. See [Tesla Compute Cluster Mode for Windows](https://docs.nvidia.com/cuda/cuda-c-programming-guide/index.html#tesla-compute-cluster-mode-for-windows). This issue is not present on Linux systems. This issue is present in cuDNN 7.4.1 and this current version.
- **‣** In some cases the 3D convolution will have a reduced performance on Turing GPUs, compared to the previous cuDNN releases.
- **‣** The functions cudnnGetConvolutionForwardAlgorithm\_v7() and cudnnGetConvolutionForwardWorkspaceSize() will return CUDNN\_STATUS\_SUCCESS, but the execution of the convolution returns CUDNN\_STATUS\_NOT\_SUPPORTED. This issue is present in cuDNN 7.2.2 library and later versions.

## <span id="page-33-0"></span>3.10. cuDNN 7.4.1

This is the cuDNN 7.4.1 release notes. This release includes fixes from the previous cuDNN v7.x.x releases as well as the following additional changes.

## Key Features and Enhancements

The following enhancements have been added to this release:

- ▶ Added a new family of fast NHWC batch normalization functions. See the following five new functions and one new type descriptor:
	- **‣** cudnnGetBatchNormalizationForwardTrainingExWorkspaceSize() function
	- **‣** cudnnBatchNormalizationForwardTrainingEx function
	- **‣** cudnnGetBatchNormalizationBackwardExWorkspaceSize() function
	- **‣** cudnnBatchNormalizationBackwardEx() function
	- **‣** cudnnGetBatchNormalizationTrainingExReserveSpaceSize() function
	- **‣** cudnnBatchNormOps\_t type descriptor
- **‣** For API Logging, a conversion specifier for the process id is added. With this, the process id can be included in the log file name. See [API Logging.](https://docs.nvidia.com/deeplearning/sdk/cudnn-developer-guide/index.html#api-logging)
- **‣** Performance of cudnnPoolingBackward() is enhanced for the average pooling when using NHWC data format--for both the CUDNN\_POOLING\_AVERAGE\_COUNT\_INCLUDE\_PADDING and CUDNN\_POOLING\_AVERAGE\_COUNT\_EXCLUDE\_PADDING cases of cudnnPoolingMode\_t.
- ▶ Performance of the strided convolution in cudnnConvolutionBackwardData() is enhanced when the filter is in NHWC format and the data type is TRUE\_HALF\_CONFIG or

PSEUDO HALF CONFIG or FLOAT CONFIG. For strides  $u, v \le r$ , s the performance is further enhanced.

▶ Significantly improved the performance of cudnnConvolutionForward(), cudnnConvolutionBackwardData() and cudnnConvolutionBackwardFilter() functions on RCNN models such as Fast RCNN, Faster RCNN, & Mask RCNN.

#### Fixed Issues

The following issues have been fixed in this release:

- **‣** The following set up was giving "Misaligned Address" error in cuDNN 7.3.x. This is fixed in cuDNN 7.4.1: For the cudnnConvolutionForward() function with the CUDNN\_CONVOLUTION\_FWD\_ALGO\_IMPLICIT\_PRECOMP\_GEMM algorithm, in the data type configuration of PSEUDO\_HALF\_CONFIG, when the input and output tensors are in in NHWC and the filter is 1x1 and NCHW, and Tensor Op is enabled.
- ▶ For a few convolution sizes for ALGO\_0 and ALGO\_1, the performance of the function cudnnConvolutionBackwardFilter() was degraded in cuDNN 7.3.1. This is now fixed.
- **‣** Fixed. In cuDNN 7.3.1 the function cudnnAddTensor was computing incorrect results when run on GPUs with the compute capability < 6.0 (prior to Pascal).

#### Known Issues

The following issues and limitations exist in this release:

▶ When calling the cudnnConvolutionBiasActivationForward() function with the algo parameter set to CUDNN\_CONVOLUTION\_FWD\_ALGO\_FFT and the activationDesc parameter set to CUDNN\_ACTIVATION\_RELU and sufficiently large inputs, the ReLU operation is not applied and negative values are passed through to the output. This issue is present in all previous cuDNN versions.

## <span id="page-34-0"></span>3.11. cuDNN 7.3.1

This is the cuDNN 7.3.1 release notes. This release includes fixes from the previous cuDNN v7.x.x releases as well as the following additional changes.

### Key Features and Enhancements

The following enhancements have been added to this release:

**‣** The FFT tiling algorithms for convolution have been enhanced to support strided convolution. In specific, for the algorithms CUDNN\_CONVOLUTION\_FWD\_ALGO\_FFT\_TILING and CUDNN\_CONVOLUTION\_BWD\_DATA\_ALGO\_FFT\_TILING, the convDesc's vertical and horizontal filter stride can be 2 when neither the filter width nor the filter height is 1.

- **‣** The CUDNN\_CONVOLUTION\_FWD\_ALGO\_WINOGRAD algorithm for cudnnConvolutionForward() and cudnnConvolutionBackwardData() now give superior performance for Volta architecture. In addition, the mobile version of this algorithm in the same functions gives superior performance for Maxwell and Pascal architectures.
- ▶ Dilated convolutions now give superior performance for cudnnConvolutionForward(), cudnnConvolutionBackwardData(), and cudnnConvolutionBackwardFilter() on Volta architecture, in some cases.

### Known Issues and Limitations

The following issues and limitations exist in this release:

- **‣** For the cudnnConvolutionForward(), when using a 1x1 filter with input and output tensors of NHWC format and of CUDNN\_DATA\_HALF (half precision) type, and the filter format is NCHW, with compute type of float, cuDNN will generate incorrect results.
- ▶ On Quadro P4000, when calling cudnnConvolutionForward() function with CUDNN\_CONVOLUTION\_FWD\_ALGO\_WINOGRAD\_NONFUSED algorithm, there may be a small chance of seeing intermittent inaccurate results.
- **‣** When using cudnnConvolutionBackwardFilter() with CUDNN\_CONVOLUTION\_BWD\_FILTER\_ALGO\_0 in mixed precision computation, with input/output in CUDNN\_DATA\_HALF (half precision) and compute type of float, when the number of batches (N) is larger than 1 the results might include INF due to an intermediate down-convert to half float. In other words, with an accumulation of float for all intermediate values (such as in CUDNN\_CONVOLUTION\_BWD\_FILTER\_ALGO\_1) the result will be a finite half precision float. This limitation also exists in all previous cuDNN versions.

### Fixed Issues

The following issues have been fixed in this release:

- **‣** Fixed a pointer arithmetic integer overflow issue in RNN forward and backward functions, when sequence length and mini-batch size are sufficiently large.
- **‣** When tensor cores are enabled in cuDNN 7.3.0, the cudnnConvolutionBackwardFilter() calculations were performing an illegal memory access when K and C values are both non-integral multiples of 8. This issue is fixed.
- **‣** For the CUDNN\_CONVOLUTION\_BWD\_FILTER\_ALGO\_1 algorithm in cudnnConvolutionBackwardFilter(), on Volta, the tensor operations were occasionally failing when the filter spatial size (filter h \* filter w) was greater than 64. This issue is fixed.
- **‣** While running cuDNN 7.3.0 on Turing with CUDA 10.0, r400 driver, the functions cudnnRNNForwardTraining(Ex) and cudnnRNNForwardInference(Ex) errored out returning CUDNN\_STATUS\_NOT\_SUPPORTED. This issue is fixed.

**‣** In cuDNN 7.3.0, when using CUDNN\_CONVOLUTION\_BWD\_FILTER\_ALGO\_1 with tensor data or filter data in NHWC format, the function might have resulted in a silent failure. This is now fixed.

## <span id="page-36-0"></span>3.12. cuDNN 7.3.0

This is the cuDNN 7.3.0release notes. This release includes fixes from the previous cuDNN v7.x.x releases as well as the following additional changes.

#### Key Features and Enhancements

The following enhancements have been added to this release:

- ▶ Support is added to the following for the dilated convolution, for NCHW and NHWC filter formats:
	- **‣** cudnnConvolutionForward() for 2D, CUDNN\_CONVOLUTION\_FWD\_ALGO\_IMPLICIT\_PRECOMP\_GEMM,
	- **‣** cudnnConvolutionBackwardData() for 2D, CUDNN\_CONVOLUTION\_BWD\_DATA\_ALGO\_1, and
	- **‣** cudnnConvolutionBackwardFilter() for 2D, CUDNN\_CONVOLUTION\_BWD\_FILTER\_ALGO\_1

For these supported cases, the dilated convolution is expected to offer superior speed, compared to the existing dilated convolution with algo 0.

- **‣** Grouped convolutions for depth-wise separable convolutions are optimized for the following NHWC formats: HHH (input: Half, compute: Half, output: Half), HSH, and SSS.
- **‣** While using CUDNN\_TENSOR\_OP\_MATH or CUDNN\_TENSOR\_OP\_MATH\_ALLOW\_CONVERSION, with the tensor cores, the c and k dimensions of the tensors are now padded to multiples of 8 (as needed), to allow a tensor core kernel to run.

### **‣** The CUDNN\_BATCHNORM\_SPATIAL\_PERSISTENT algo is enhanced in cudnnBatchNormalizationForwardTraining() and cudnnBatchNormalizationBackward() to propagate NaN-s or Inf-s as in a pure floating point implementation (the "persistent" flavor of the batch normalization is optimized for speed and it uses integer atomics for inter thread-block reductions). In earlier versions of cuDNN we recommended invoking cudnnQueryRuntimeError() to ensure no overflow was encountered. When it happened, the best practice was to discard the results, and use CUDNN\_BATCHNORM\_SPATIAL instead, as some results generated by CUDNN\_BATCHNORM\_SPATIAL\_PERSISTENT could be finite but invalid. This behavior is now corrected: NaN-s and/or Inf-s are consistently output when intermediate results are out of range. The refined implementation simulates math operations on special floating point values, for example, +Inf-Inf=NaN.

## Known Issues and Limitations

Following issues and limitations exist in this release:

- **‣** When tensor cores are enabled in cuDNN 7.3.0, the wgrad calculations will perform an illegal memory access when K and C values are both non-integral multiples of 8. This will not likely produce incorrect results, but may corrupt other memory depending on the user buffer locations. This issue is present on Volta & Turing architectures.
- **‣** Using cudnnGetConvolution\*\_v7 routines with cudnnConvolutionDescriptor\_t set to CUDNN\_TENSOR\_OP\_MATH\_ALLOW\_CONVERSION leads to incorrect outputs. These incorrect outputs will consist only of CUDNN\_TENSOR\_OP\_MATH\_ALLOW\_CONVERSION cases, instead of also returning the performance results for both DEFAULT\_MATH and CUDNN\_TENSOR\_OP\_MATH\_ALLOW\_CONVERSION cases.

#### Fixed Issues

The following issues have been fixed in this release:

- **‣** Using cudnnConvolutionBackwardData() with CUDNN\_CONVOLUTION\_BWD\_DATA\_ALGO\_WINOGRAD algorithm produced incorrect results due to an incorrect filter transform. This issue was present in cuDNN 7.2.1.
- **‣** For INT8 type, with xDesc and yDesc of NHWC format, the cudnnGetConvolutionForwardAlgorithm\_v7 function was incorrectly returning CUDNN\_CONVOLUTION\_FWD\_ALGO\_IMPLICIT\_GEMM as a valid algorithm. This is fixed.
- **‣** cudnnConvolutionForward() using CUDNN\_CONVOLUTION\_FWD\_ALGO\_WINOGRAD intermittently produced incorrect results in cuDNN 7.2, due to a race condition. This issue is fixed.
- ▶ When running cudnnConvolutionBackwardFilter() with NHWC filter format, when n, c, and k are all multiple of 8, and when the workSpace input is exactly as indicated by cudnnGetConvolutionBackwardFilterWorkspaceSize(), leads to error in cuDNN 7.2. This is fixed.
- **‣** When the user runs cudnnRNNForward\* or cudnnRNNBackward\* with FP32 input/output on sm\_70 or sm\_72, with RNN descriptor's algo field set to CUDNN\_RNN\_ALGO\_PERSIST\_STATIC, and cudnnMathType\_t type set to CUDNN\_TENSOR\_OP\_MATH via cudnnSetRNNMatrixMathType, then the results were incorrect. This is fixed.
- **‣** When the user runs cudnnRNNForward\* or cudnnRNNBackward\* with FP32 input/output on sm\_70 or sm\_72, with RNN descriptor's algo field set to CUDNN\_RNN\_ALGO\_PERSIST\_STATIC, and cudnnMathType\_t type set to CUDNN\_TENSOR\_OP\_MATH\_ALLOW\_CONVERSION via cudnnSetRNNMatrixMathType, then the resulting performance was suboptimal. This is fixed.
- ▶ Convolution routines with filter format as NHWC require both input and output formats to be NHWC. However, in cuDNN 7.2 and earlier, this condition was not being checked for, as

<span id="page-38-0"></span>a result of which silent failures may have occurred. This is fixed in 7.3.0 to correctly return CUDNN\_STATUS\_NOT\_SUPPORTED.

## 3.13. cuDNN 7.2.1

This is the cuDNN 7.2.1 release notes. This release includes fixes from the previous cuDNN v7.x.x releases as well as the following additional changes.

#### Key Features and Enhancements

The following enhancements have been added to this release:

- **‣** The following new functions are added to provide support for the padding mask for the cudnnRNN\* family of functions:
	- **‣** cudnnSetRNNPaddingMode(): Enables/disables the padded RNN input/output.
	- **‣** cudnnGetRNNPaddingMode(): Reads the padding mode status.
	- **‣** cudnnCreateRNNDataDescriptor() and cudnnDestroyRNNDataDescriptor(): Creates and destroys, respectively, cudnnRNNDataDescriptor t, an RNN data descriptor.
	- **‣** cudnnSetRNNDataDescriptor() and cudnnGetRNNDataDescriptor(): Initializes and reads, respectively, the RNN data descriptor.
	- **‣** cudnnRNNForwardTrainingEx(): An extended version of the cudnnRNNForwardTraining() to allow for the padded (unpacked) layout for the input/ output.
	- **‣** cudnnRNNForwardInferenceEx(): An extended version of the cudnnRNNForwardInference() to allow for the padded (unpacked) layout for the input/output.
	- **‣** cudnnRNNBackwardDataEx(): An extended version of the cudnnRNNBackwardData() to allow for the padded (unpacked) layout for the input/output.
	- **‣** cudnnRNNBackwardWeightsEx(): An extended version of the cudnnRNNBackwardWeights() to allow for the padded (unpacked) layout for the input/ output.
- **‣** Added support for cell clipping in cuDNN LSTM. The following new functions are added:
	- **‣** cudnnRNNSetClip() and cudnnRNNGetClip(): Sets and retrieves, respectively, the LSTM cell clipping mode.
- **‣** Accelerate your convolution computation with this new feature: When the input channel size c is a multiple of 32, you can use the new data type CUDNN\_DATA\_INT8x32 to accelerate your convolution computation.

目

Note: This new data type CUDNN\_DATA\_INT8x32 is only supported by sm\_72.

- ▶ Enhanced the family of cudnnFindRNN<sup>\*</sup> functions. The findIntensity input to these functions now enable the user to control the overall runtime of the RNN find algorithms, by selecting a percentage of a large Cartesian product space to be searched.
- **‣** A new mode CUDNN\_TENSOR\_OP\_MATH\_ALLOW\_CONVERSION is added to cudnnMathType\_t. The computation time for FP32 tensors can be reduced by selecting this mode.
- **‣** The functions cudnnRNNForwardInference(), cudnnRNNForwardTraining(), cudnnRNNBackwardData(), and cudnnRNNBackwardWeights() will now perform down conversion of FP32 input/output only when CUDNN\_TENSOR\_OP\_MATH\_ALLOW\_CONVERSION is set.
- **‣** Improved the heuristics for cudnnGet\*Algorithm() functions.

### Known Issues and Limitations

Following issues and limitations exist in this release:

- ▶ For FP16 inputs, the functions cudnnGetConvolutionForwardAlgorithm(), cudnnGetConvolutionBackwardDataAlgorithm(), and cudnnGetConvolutionBackwardFilterAlgorithm() will obtain a slower algorithm.
- **‣** For cases where beta is not equal to zero, and when the input channel size is greater than 65535, then the below cudnnConvolutionBackwardFilter() algorithms may return EXECUTION\_FAILED error:
	- **‣** CUDNN\_CONVOLUTION\_BWD\_FILTER\_ALGO\_0,
	- **‣** CUDNN\_CONVOLUTION\_BWD\_FILTER\_ALGO\_1, and
	- **‣** CUDNN\_CONVOLUTION\_BWD\_FILTER\_ALGO\_3
- **This is a rare occurrence:** When beta is not equal to zero, the function cudnnFindConvolutionBackwardFilterAlgorithm() may not return the fastest algorithm available for cudnnConvolutionBackwardFilter().
- ▶ Grouped convolutions are not supported in the TRUE\_HALF\_CONFIG (convDesc is CUDNN\_DATA\_HALF) data type configuration. As a workaround, the PSEUDO\_HALF\_CONFIG (convDesc is CUDNN\_DATA\_FLOAT) data type configuration can be used without losing any precision.
- **‣** For the cudnnConvolutionBiasActivationForward() function, if the input cudnnActivationMode\_t is set to enum value CUDNN\_ACTIVATION\_IDENTITY, then the input cudnnConvolutionFwdAlgo\_t must be set to the enum value CUDNN\_CONVOLUTION\_FWD\_ALGO\_IMPLICIT\_PRECOMP\_GEMM.
- **‣** When the user runs cudnnRNNForward\* or cudnnRNNBackward\* with FP32 input/output, on sm\_70 or sm\_72, with RNN descriptor's algo field set to CUDNN\_RNN\_ALGO\_PERSIST\_STATIC, and math type set to CUDNN\_TENSOR\_OP\_MATH via cudnnSetRNNMatrixMathType(), then the results are incorrect.
- **‣** When the user runs cudnnRNNForward\* or cudnnRNNBackward\* with FP32 input/output, on sm\_70 or sm\_72, with RNN descriptor's algo

field set to CUDNN\_RNN\_ALGO\_PERSIST\_STATIC, and math type set to CUDNN\_TENSOR\_OP\_MATH\_ALLOW\_CONVERSION via cudnnSetRNNMatrixMathType(), then the resulting performance is suboptimal.

### Fixed Issues

The following issues have been fixed in this release:

- ▶ The cudnnConvolutionBackwardData() function produced incorrect result under these conditions:
	- **‣** The algo input is set to CUDNN\_CONVOLUTION\_BWD\_DATA\_ALGO\_1 in cudnnConvolutionBwdDataAlgo\_t, and
	- **‣** CUDNN\_TENSOR\_OP\_MATH is selected.

Under above conditions, the dgrad computation was giving incorrect results when the data is not packed and the data format is NCHW. This is fixed.

- **‣** When the cudnnConvolutionFwdAlgo\_t() was set to CONVOLUTION\_FWD\_ALGO\_FFT\_TILING then the function cudnnConvolutionForward() was leading to illegal memory access. This is now fixed.
- **‣** cudnnPoolingBackward() was failing when using a large kernel size used for 'global\_pooling' with NHWC I/O layout. This is fixed.
- **‣** The below two items are fixed: If you set RNN mathtype to CUDNN\_TENSOR\_OP\_MATH, and run RNN on **sm6x** or earlier hardware:
	- **‣** a. You may have received CUDNN\_STATUS\_NOT\_SUPPORTED when algo selected is CUDNN\_RNN\_ALGO\_STANDARD or CUDNN\_RNN\_ALGO\_PERSIST\_STATIC.
	- **‣** b. You may have received incorrect results when algo selected is CUDNN\_RNN\_ALGO\_PERSIST\_DYNAMIC.
- ▶ If you passed in variable sequence length input tensor to cudnnRNNForwardInference(), cudnnRNNForwardTraining(), cudnnRNNBackwardData(), and used CUDNN\_RNN\_ALGO\_PERSIST\_STATIC or CUDNN\_RNN\_ALGO\_PERSIST\_DYNAMIC, then you may have received incorrect results. Now this is being checked, and CUDNN\_STATUS\_NOT\_SUPPORTED will be returned.

## <span id="page-40-0"></span>3.14. cuDNN 7.1.4

This is the cuDNN 7.1.4 release notes. This release includes fixes from the previous cuDNN v7.x.x releases as well as the following additional changes.

### Key Features and Enhancements

The following enhancements have been added to this release:

**‣** Improved performance for some cases of data-gradient convolutions and maxpooling. This is expected to improve performance of ResNet-50 like networks.

**‣** The runtime of the RNN Find algorithm suite is improved in v7.1.4 resulting in slightly improved runtime of cudnnFindRNN\*\*\*AlgorithmEx.

#### Known Issues

Following are known issues in this release:

- **‣** cudnnGet picks a slow algorithm that does not use Tensor Cores on Volta when inputs are FP16 and it is possible to do so.
- **‣** The cudnnConvolutionBackwardFilter() function may output incorrect results for CUDNN\_CONVOLUTION\_BWD\_FILTER\_ALGO\_FFT\_TILING when the convolution mode is CUDNN\_CONVOLUTION. This function should not be used in this mode.

#### Fixed Issues

The following issues have been fixed in this release:

- ▶ cudnnAddTensorNd might cause a segmentation fault if called with bad arguments (e.g. null pointer), this issue is in 7.1.3 only and fixed in 7.1.4.
- **‣** cudnnRNNBackwardData LSTM cell with fp16 (half) inputs might generate wrong values (silently), this issue exists in cudnn 7.1.3 binaries compiled with cuda toolkit 9.0 and toolkit cuda 9.2, and does not exist in cudnn 7.1.3 binaries compiled with toolkit 9.1.
- **‣** cudnnGetRNNLinLayerMatrixParams wrongly returns CUDNN\_STATUS\_BAD\_PARAM when cudnnSetRNNDescriptor is called with dataType == CUDNN\_DATA\_FLOAT. This is an issue in 7.1.3 only and will be fixed in 7.1.4. The dataType argument as of today supports only CUDNN\_DATA\_FLOAT and we plan to support additional compute types in the future.
- **‣** There is a small memory leak issue when calling cudnnRNNBackwardData with CUDNN\_RNN\_ALGO\_STANDARD. This issue also affects previous cuDNN v7 releases. This is fixed in 7.1.4.
- **‣** RNN with half precision returns CUDNN\_EXECUTION\_FAILED on Kepler gpu in 7.1.3. This is fixed in 7.1.4 to use pseudo-fp16 computation
- **‣** The RNN Find algorithm suite mistakenly did not test CUDNN\_RNN\_ALGO\_PERSIST\_STATIC and CUDNN\_RNN\_ALGO\_PERSIST\_DYNAMIC kernels with tensor operations enabled when it was possible to do so. This is fixed in v7.1.4.

## <span id="page-41-0"></span>3.15. cuDNN 7.1.3

This is the cuDNN 7.1.3 release notes. This release includes fixes from the previous cuDNN v7.x.x releases as well as the following additional changes.

### Known Issues

Following are known issues in this release:

- **‣** cudnnGet picks a slow algorithm that does not use Tensor Cores on Volta when inputs are FP16 and it is possible to do so.
- **‣** The cudnnConvolutionBackwardFilter() function may output incorrect results for CUDNN\_CONVOLUTION\_BWD\_FILTER\_ALGO\_FFT\_TILING when the convolution mode is CUDNN\_CONVOLUTION and the product "n\*k" (n - batch size, k - number of output feature maps) is large, i.e., several thousand or more. It appears that the CUDNN\_CROSS\_CORRELATION mode is not affected by this bug.
- **‣** There is a small memory leak issue when calling cudnnRNNBackwardData with CUDNN\_RNN\_ALGO\_STANDARD. This issue also affects previous cuDNN v7 releases.
- **‣** RNN with half precision will not work on Kepler GPUs and will return CUDNN\_EXECUTION\_FAILED. This will be fixed in future releases to return CUDNN\_STATUS\_UNSUPPORTED.

### Fixed Issues

The following issues have been fixed in this release:

- **‣** cudnnRNNbackwardData for LSTM with recurrent projection in half precision may fail in rare cases with misaligned memory access on Pascal and Maxwell.
- **‣** cudnnRNNbackwardData for bidirectional LSTM with recurrent projection may produce inaccurate results, or CUDNN\_STATUS\_UNSUPPORTED.
- **‣** Algo 1 for forward convolution and dgrad may produce erroneous results when the filter size is greater than the input size. This issue is fixed in 7.1.3.
- **‣** For very large RNN networks, the function cudnnGetRNNWorkspaceSize and cudnnGetRNNTrainingReserveSize may internally overflow and give incorrect results.
- **‣** The small performance regression on multi-layer RNNs using the STANDARD algorithm and Tensor Core math in 7.1.2, as compared to 7.0.5, is fixed in this release.
- **‣** Fixed an issue with Persistent LSTM backward pass with a hidden state size in the range 257 to 512 on GPUs with number of SMs between 22 and 31 might hang. This issue also exists in 7.1.1. This is fixed in 7.1.3.
- **‣** Fixed an issue Persistent GRU backward pass with a hidden state size in the range 513- >720 on GPUs with exactly 30 SMs would hang. This issue also exists in 7.1.1. This is fixed in 7.1.3.

## <span id="page-42-0"></span>3.16. cuDNN 7.1.2

This is the cuDNN 7.1.2 release notes. This release includes fixes from the previous cuDNN v7.x.x releases as well as the following additional changes.

## Key Features and Enhancements

The following enhancements have been added to this release:

- **‣** RNN search API extended to support all RNN algorithms.
- **‣** Newly added projection Layer supported for inference bidirectional RNN cells and for backward data and gradient.
- **‣** Support IDENTITY Activation for all cudnnConvolutionBiasActivationForward data types for CUDNN\_CONVOLUTION\_FWD\_ALGO\_IMPLICIT\_GEMM.
- **‣** Added documentation to clarify RNN/LSTM weight formats.

### Known Issues

Following are known issues in this release:

- **‣** cudnnGet picks a slow algorithm that does not use Tensor Cores on Volta when inputs are FP16 and it is possible to do so.
- **‣** There may be a small performance regression on multi-layer RNNs using the STANDARD algorithm with Tensor Core math in this release compared to v7.0.5.
- **‣** LSTM projection dgrad half precision may fail in rare cases with misaligned memory access on Pascal and Maxwell.
- **‣** Dgrad for bidirectional LSTM with projection should not be used, may produce inaccurate results, or CUDNN\_STATUS\_UNSUPPORTED.
- **‣** The cudnnConvolutionBackwardFilter() function may output incorrect results for CUDNN\_CONVOLUTION\_BWD\_FILTER\_ALGO\_FFT\_TILING when the convolution mode is CUDNN\_CONVOLUTION and the product "n\*k" (n - batch size, k - number of output feature maps) is large, i.e., several thousand or more. It appears that the CUDNN\_CROSS\_CORRELATION mode is not affected by this.
- **‣** Persistent LSTM backward pass with a hidden state size in the range 257 to 512 on GPUs with number of SMs between 22 and 31 might hang. This issue also exists in 7.1.1 and will be fixed in 7.1.3.
- **‣** Persistent GRU backward pass with a hidden state size in the range 513 to 720 on GPUs with exactly 30 SMs would hang. This issue also exists in 7.1.1 and will be fixed in 7.1.3.
- **‣** Algo 1 for forward convolution and dgrad may produce erroneous results when the filter size is greater than the input size.

### Fixed Issues

The following issues have been fixed in this release:

- **‣** The uint8 input for convolution is restricted to Volta and later. We added support for older architectures, for algo: CUDNN\_CONVOLUTION\_FWD\_ALGO\_IMPLICIT\_GEMM.
- **‣** In some cases when algorithm CUDNN\_CONVOLUTION\_BWD\_FILTER\_ALGO1 was selected, the routine cudnnConvolutionBackwardFilter could fail at runtime and return CUDNN\_STATUS\_EXECUTION\_FAILED. It now returns CUDNN\_STATUS\_NOT\_SUPPORTED.
- **‣** cudnnSetRNNDescriptor no longer needs valid Dropout Descriptor in inference mode, user can pass NULL for Dropout Descriptor in inference mode.

## <span id="page-44-0"></span>3.17. cuDNN 7.1.1

This is the cuDNN 7.1.1 release notes. This release includes fixes from the previous cuDNN v7.x.x releases as well as the following additional changes.

## Key Features and Enhancements

The following enhancements have been added to this release:

- **‣** Added new API cudnnSetRNNProjectionLayers and cudnnGetRNNProjectionLayers to support Projection Layer for the RNN LSTM cell. In this release only the inference use case will be supported. The bi-directional and the training forward and backward for training is not supported in 7.1.1 but will be supported in the upcoming 7.1.2 release without API changes. For all the unsupported cases in this release, CUDNN\_NOT\_SUPPORTED is returned when projection layer is set and the RNN is called.
- **‣** The cudnnGetRNNLinLayerMatrixParams() function was enhanced and a bug was fixed without modifying its prototype. Specifically:
	- **‣** The cudnnGetRNNLinLayerMatrixParams() function was updated to support the RNN projection feature. An extra linLayerID value of 8 can be used to retrieve the address and the size of the "recurrent" projection weight matrix when "mode" in cudnnSetRNNDescriptor() is configured to CUDNN\_LSTM and the recurrent projection is enabled via cudnnSetRNNProjectionLayers().
	- **‣** Instead of reporting the total number of elements in each weight matrix in the "linLayerMatDesc" filter descriptor, the cudnnGetRNNLinLayerMatrixParams() function returns the matrix size as two dimensions: rows and columns. This allows the user to easily print and initialize RNN weight matrices. Elements in each weight matrix are arranged in the row-major order. Due to historical reasons, the minimum number of dimensions in the filter descriptor is three. In previous versions of the cuDNN library, cudnnGetRNNLinLayerMatrixParams() returned the total number of weights as follows: filterDimA[0]=total size, filterDimA[1]=1, filterDimA[2]=1. In  $v7.1.1$ , the format was changed to: filterDimA $[0]=1$ , filterDimA $[1]=rows$ , filterDimA[2]=columns. In both cases, the "format" field of the filter descriptor should be ignored when retrieved by cudnnGetFilterNdDescriptor().
	- **‣** A bug in cudnnGetRNNLinLayerMatrixParams() was fixed to return a zeroed filter descriptor when the corresponding weight matrix does not exist. This occurs, for example, for linLayerID values of 0-3 when the first RNN layer is configured to exclude matrix multiplications applied to RNN input data (inputMode=CUDNN\_SKIP\_INPUT in cudnnSetRNNDescriptor() specifies implicit, fixed identity weight matrices for RNN input). Such cases in previous versions of the cuDNN library caused cudnnGetRNNLinLayerMatrixParams() to return corrupted filter descriptors with some entries from the previous call. A workaround was to create a new filter descriptor for every invocation of cudnnGetRNNLinLayerMatrixParams().
- **‣** The cudnnGetRNNLinLayerBiasParams() function was updated to report the bias column vectors in "linLayerBiasDesc" in the same format as cudnnGetRNNLinLayerMatrixParams(). In previous versions of the cuDNN library, cudnnGetRNNLinLayerBiasParams() returned the total number of adjustable bias parameters as follows: filterDimA[0]=total size, filterDimA[1]=1, filterDimA $[2]$ =1.  $\ln$  v7.1.1, the format was changed to: filterDimA $[0]$ =1, filterDimA[1]=rows, filterDimA[2]=1 (number of columns). In both cases, the "format" field of the filter descriptor should be ignored when retrieved by cudnnGetFilterNdDescriptor(). The recurrent projection GEMM does not have a bias so the range of valid inputs for the "linLayerID" argument remains the same.
- **‣** Added support for use of Tensor Core for the CUDNN\_RNN\_ALGO\_PERSIST\_STATIC. This required cuda cuDNN v7.1 build with CUDA 9.1 and 387 or higher driver. It will not work with CUDA 9.0 and 384 driver.
- **‣** Added RNN search API that allows the application to provide an RNN descriptor and get a list of possible algorithm choices with performance and memory usage, to allow applications to choose between different implementations. For more information, refer to the documentation of: cudnnFindRNNForwardInferenceAlgorithmEx, cudnnFindRNNForwardTrainingAlgorithmEx, cudnnFindRNNBackwardDataAlgorithmEx, and cudnnFindRNNBackwardWeightsAlgorithmEx. In this release, the search will operate on STANDARD algorithm and will not support PERSISTENT algorithms of RNN.
- **‣** Added uint8 for support for the input data for cudnnConvolutionBiasActivationForward and cudnnConvolutionForward. Currently the support is on Volta (sm 70 ) and later architectures. Support for older architectures will be gradually added in the upcoming releases.
- **‣** Suport for CUDNN\_ACTIVATION\_IDENTITY is added to cudnnConvolutionBiasActivationForward. This allows users to perform Convolution and Bias without Activation.
- **‣** All API functions now support logging. User can trigger logging by setting environment variable "CUDNN\_LOGINFO\_DBG=1" and "CUDNN\_LOGDEST\_DBG= <option>" where <option> (i.e., the output destination of the log) can be chosen from "stdout", "stderr", or a file path. User may also use the new Set/GetCallBack functions to install their customized callback function. Log files can be added to the reported bugs or shared with us for analysis and future optimizations through partners.nvidia.com.
- **‣** Improved performance of 3D convolution on Volta architecture.
- **‣** The following algo-related functions have been added for this release: cudnnGetAlgorithmSpaceSize, cudnnSaveAlgorithm, cudnnRestoreAlgorithm, cudnnCreateAlgorithmDescriptor, cudnnSetAlgorithmDescriptor, cudnnGetAlgorithmDescriptor, cudnnDestroyAlgorithmDescriptor, cudnnCreateAlgorithmPerformance, cudnnSetAlgorithmPerformance, cudnnGetAlgorithmPerformance, cudnnDestroyAlgorithmPerformance.

**‣** All algorithms for convolutions now support groupCount > 1. This includes cudnConvolutionForward(), cudnnConvolutionBackwardData(), and cudnnConvolutionBackwardFilter().

### Known Issues

Following are known issues in this release:

- **‣** RNN search Algorithm is restricted to STANDARD algorithm.
- **‣** Newly added projection Layer supported for inference and one directional RNN cells.
- **‣** uint8 input for convolution is restricted to Volta and later.
- **‣** cudnnGet picks a slow algorithm that doesn't use Tensor Cores on Volta when inputs are FP16 and it is possible to do so.
- **‣** There may be a small performance regression on multi-layer RNNs using the STANDARD algorithm with Tensor Core math in this release compared to 7.0.5.

#### Fixed Issues

The following issues have been fixed in this release:

- **‣** 3D convolution performance improvements for Volta.
- **‣** Added support for Algorithm 0 data gradients to cover cases previously not supported.
- **‣** Removed the requirement for dropout Descriptor in RNN inference. Before application had to set a non point for the dropout Descriptor which was not used.
- **‣** Use of CUDNN\_TENSOR\_NCHW\_VECT\_C with non-zero padding resulted in a return status of CUDNN\_STATUS\_INTERNAL\_ERROR. This issue is now fixed.

## <span id="page-46-0"></span>3.18. cuDNN 7.0.5

This is the cuDNN 7.0.5 release notes. This release includes fixes from the previous cuDNN v7.x.x releases as well as the following additional changes.

### Key Features and Enhancements

The following enhancements have been added to this release:

**‣** None.

#### Known Issues

Following are known issues in this release:

- ▶ cuDNN library may trigger a CPU floating point exception when FP exceptions are enabled by user. This issue exists for all 7.0.x releases.
- **‣** There are heavy use cases of RNN layers that might hit a memory allocation issue in the CUDA driver when using cuDNN v7 with CUDA 8.0 and R375 driver on pre-Pascal

architectures (Kepler and Maxwell). In these cases, subsequent CUDA kernels may fail to launch with an Error Code 30. To resolve the issue, it is recommended to use the latest R384 driver (from NVIDIA driver downloads) or to ensure that the persistence daemon is started. This behavior is observed on all 7.0.x releases.

**‣** When using TENSOR\_OP\_MATH mode with cudnnConvolutionBiasActivationForward, the pointer to the bias must be aligned to 16 bytes and the size of allocated memory must be multiples of 256 elements. This behavior exists for all 7.0.x releases.

#### Fixed Issues

The following issues have been fixed in this release:

- ▶ Corrected the algorithm fallback behavior in RNN when user set to use CUDNN\_TENSOR\_OP\_MATH when using compute card without Tensor Cores. Instead of returning CUDNN\_STATUS\_NOT\_SUPPORTED, the RNN algorithm will now continue to run using CUDNN\_DEFAULT\_MATH. The correct behavior is to fall back to using default math when Tensor Core is not supported. Fixed to the expected behavior.
- **‣** On Volta hardware, BWD\_FILTER\_ALGO\_1 and BWD\_DATA\_ALGO\_1 convolutions using a number of filter elements greater than 512 were causing CUDA\_ERROR\_ILLEGAL\_ADDRESS and CUDNN\_STATUS\_INTERNAL\_ERROR errors. Logic was added to fall back to a generic kernel for these filter sizes.
- **‣** cuDNN v7 with CUDA 8.0 produced erroneous results on Volta for some common cases of Algo 1. Logic was added to fall back to a generic kernel when cudnn v7 with CUDA 8.0 is used on Volta.

## <span id="page-47-0"></span>3.19. cuDNN 7.0.4

This is the cuDNN 7.0.4 release notes. This release includes fixes from the previous cuDNN v7.x.x releases as well as the following additional changes.

### Key Features and Enhancements

Performance improvements for grouped convolutions when input channels and output channels per group are 1, 2, or 4 for the following algorithms:

- **‣** CUDNN\_CONVOLUTION\_FWD\_ALGO\_IMPLICIT\_GEMM
- **‣** CUDNN\_CONVOLUTION\_BWD\_DATA\_ALGO0
- **‣** CUDNN\_CONVOLUTION\_BWD\_DATA\_ALGO\_1
- **‣** CUDNN\_CONVOLUTION\_BWD\_FILTER\_ALGO\_0
- **‣** CUDNN\_CONVOLUTION\_BWD\_FILTER\_ALGO\_1

#### Known Issues

Following are known issues in this release:

- **‣** The CUDA 8.0 build of cuDNN may produce incorrect computations when run on Volta.
- **‣** cuDNN library triggers CPU floating point exception when FP exceptions are enabled by user. This issue exists for all 7.0.x releases.
- **‣** There are heavy use cases of RNN layers that might hit a memory allocation issue in the CUDA driver when using cuDNN v7 with CUDA 8.0 and R375 driver on pre-Pascal architectures (Kepler and Maxwell). In these cases, subsequent CUDA kernels may fail to launch with an Error Code 30. To resolve the issue, it is recommended to use the latest R384 driver (from NVIDIA driver downloads) or to ensure that the persistence daemon is started. This behavior is observed on all 7.0.x releases.
- **‣** When using TENSOR\_OP\_MATH mode with cudnnConvolutionBiasActivationForward, the pointer to the bias must be aligned to 16 bytes and the size of allocated memory must be multiples of 256 elements. This behavior exists for all 7.0.x releases.

### Fixed Issues

The following issues have been fixed in this release:

- **‣** Fixed out-of-band global memory accesses in the 256-point 1D FFT kernel. The problem affected convolutions with 1x1 filters and tall but narrow images, e.g., 1x500 (WxH). In those cases, the workspace size for the FFT TILING algo was computed incorrectly. There was no error in the FFT kernel.
- **‣** Eliminated a source of floating point exceptions in the CUDNN\_CONVOLUTION\_FWD\_ALGO\_WINOGRAD\_NONFUSED algorithm. The host code to generate a negative infinity floating point value was substituted with a different logic. By default, FP exceptions are disabled. However, a user program enabled them by invoking feenableexcept(). There are at least two other sources of FP exceptions in the cuDNN library, affecting for example BATCHNORM\_SPATIAL\_PERSISTENT. Those sources of FP exceptions will be eliminated in future releases of the cuDNN library.

## <span id="page-48-0"></span>3.20. cuDNN 7.0.3

This is the cuDNN 7.0.3 release notes. This release includes fixes from the previous cuDNN v7.x.x releases as well as the following additional changes.

## Key Features and Enhancements

Performance improvements for various cases:

- **‣** Forward Grouped Convolutions where input channel per groups is 1, 2 or 4 and hardware is Volta or Pascal.
- **‣** cudnnTransformTensor() where input and output tensor is packed.

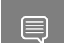

Note: This is an improved fallback, improvements will not be seen in all cases.

### Known Issues

The following are known issues in this release:

**‣** CUDNN\_CONVOLUTION\_FWD\_ALGO\_FFT\_TILING may cause CUDA\_ERROR\_ILLEGAL\_ADDRESS. This issue affects input images of just one 1 pixel in width and certain n, c, k, h combinations.

#### Fixed Issues

The following issues have been fixed in this release:

- **‣** AddTensor and TensorOp produce incorrect results for half and INT8 inputs for various use cases.
- **‣** cudnnPoolingBackward() can produce incorrect values for rare cases of nondeterministic MAX pooling with window width > 256. These rare cases are when the maximum element in a window is duplicated horizontally (along width) by a stride of  $256 * k$ for some k. The behavior is now fixed to accumulate derivatives for the duplicate that is left-most.
- **‣** cudnnGetConvolutionForwardWorkspaceSize() produces incorrect workspace size for algorithm FFT\_TILING for 1d convolutions. This only occurs for large sized convolutions where intermediate calculations produce values greater than 2^31 (2 to the power of 31).
- ▶ CUDNN STATUS NOT SUPPORTED returned by cudnnPooling\*() functions for small x image (channels  $*$  height  $*$  width  $<$  4).

## <span id="page-49-0"></span>3.21. cuDNN 7.0.2

This is the cuDNN 7.0.2 release notes. This release includes fixes from the previous cuDNN v7.x.x releases as well as the following additional changes.

### Key Features and Enhancements

This is a patch release of cuDNN 7.0 and includes bug fixes and performance improvements mainly on Volta.

#### **Algo 1 Convolutions Performance Improvements**

Performance improvements were made to

CUDNN\_CONVOLUTION\_FWD\_ALGO\_IMPLICIT\_PRECOMP\_GEMM,

CUDNN\_CONVOLUTION\_BWD\_FILTER\_ALGO\_1, and CUDNN\_CONVOLUTION\_BWD\_DATA\_ALGO\_1. These improvements consist of new SASS kernels and improved heuristics. The new kernels implement convolutions over various data sizes and tile sizes. The improved heuristics take advantage of these new kernels.

## Known Issues

The following are known issues in this release:

- **‣** cudnnGetConvolutionForwardWorkspaceSize() returns overflowed size\_t value for certain input shape for CUDNN\_CONVOLUTION \* ALGO\_FFT\_TILING.
- **‣** cudnnPoolingBackward() fails for pooling window size > 256.

### Fixed Issues

The following issues have been fixed in this release:

- **‣** Batch Norm CUDNN\_BATCHNORM\_SPATIAL\_PERSISTENT might get into race conditions in certain scenarios.
- ▶ cuDNN convolution layers using TENSOR OP MATH with fp16 inputs and outputs and fp32 compute will use "round to nearest" mode instead of "round to zero" mode as in 7.0.1. This rounding mode has proven to achieve better results in training.
- **‣** Fixed synchronization logic in the CUDNN\_CTC\_LOSS\_ALGO\_DETERMINISTIC algo for CTC. The original code would hang in rare cases.
- **‣** Convolution algorithms using TENSOR\_OP\_MATH returned a workspace size from \*GetWorkspaceSize() smaller than actually necessary.
- **‣** The results of int8 are inaccurate in certain cases when calling cudnnConvolutionForward() in convolution layer.
- **‣** cudnnConvolutionForward() called with xDesc's channel = yDesc's channel = groupCount could compute incorrect values when vertical padding > 0.

# <span id="page-50-0"></span>3.22. cuDNN 7.0.1

This is the cuDNN 7.0.1 release notes. This release includes the following changes.

cuDNN v7.0.1 is the first release to support the Volta GPU architecture. In addition, cuDNN v7.0.1 brings new layers, grouped convolutions, and improved convolution find as error query mechanism.

### Key Features and Enhancements

This cuDNN release includes the following key features and enhancements.

#### **Tensor Cores**

Version 7.0.1 of cuDNN is the first to support the Tensor Core operations in its implementation. Tensor Cores provide highly optimized matrix multiplication building blocks that do not have an equivalent numerical behavior in the traditional instructions, therefore, its numerical behavior is slightly different.

#### **cudnnSetConvolutionMathType, cudnnSetRNNMatrixMathType, and cudnnMathType\_t**

The cudnnSetConvolutionMathType and cudnnSetRNNMatrixMathType functions enable you to choose whether or not to use Tensor Core operations in the convolution and RNN layers respectively by setting the math mode to either CUDNN\_TENSOR\_OP\_MATH or CUDNN\_DEFAULT\_MATH.

Tensor Core operations perform parallel floating point accumulation of multiple floating point products.

Setting the math mode to CUDNN\_TENSOR\_OP\_MATH indicates that the library will use Tensor Core operations.

The default is CUDNN\_DEFAULT\_MATH. This default indicates that the Tensor Core operations will be avoided by the library. The default mode is a serialized operation whereas, the Tensor Core is a parallelized operation, therefore, the two might result in slightly different numerical results due to the different sequencing of operations.

Note: The library falls back to the default math mode when Tensor Core operations are not supported or not permitted.

#### **cudnnSetConvolutionGroupCount**

A new interface that allows applications to perform convolution groups in the convolution layers in a single API call.

#### **cudnnCTCLoss**

 $\equiv$ 

cudnnCTCLoss provides a GPU implementation of the Connectionist Temporal Classification (CTC) loss function for RNNs. The CTC loss function is used for phoneme recognition in speech and handwriting recognition.

#### **CUDNN\_BATCHNORM\_SPATIAL\_PERSISTENT**

The CUDNN\_BATCHNORM\_SPATIAL\_PERSISTENT function is a new batch normalization mode for cudnnBatchNormalizationForwardTraining and cudnnBatchNormalizationBackward. This mode is similar to CUDNN\_BATCHNORM\_SPATIAL, however, it can be faster for some tasks.

#### **cudnnQueryRuntimeError**

The cudnnQueryRuntimeError function reports error codes written by GPU kernels when executing cudnnBatchNormalizationForwardTraining and cudnnBatchNormalizationBackward with the CUDNN\_BATCHNORM\_SPATIAL\_PERSISTENT mode.

#### **cudnnGetConvolutionForwardAlgorithm\_v7**

This new API returns all algorithms sorted by expected performance (using internal heuristics). These algorithms are output similarly to cudnnFindConvolutionForwardAlgorithm.

#### **cudnnGetConvolutionBackwardDataAlgorithm\_v7**

This new API returns all algorithms sorted by expected performance (using internal heuristics). These algorithms are output similarly to cudnnFindConvolutionBackwardAlgorithm.

#### **cudnnGetConvolutionBackwardFilterAlgorithm\_v7**

This new API returns all algorithms sorted by expected performance (using internal heuristics). These algorithms are output similarly to cudnnFindConvolutionBackwardFilterAlgorithm.

#### **CUDNN\_REDUCE\_TENSOR\_MUL\_NO\_ZEROS**

The MUL NO ZEROS function is a multiplication reduction that ignores zeros in the data.

#### **CUDNN\_OP\_TENSOR\_NOT**

The OP TENSOR NOT function is a unary operation that takes the negative of (alpha\*A).

#### **cudnnGetDropoutDescriptor**

The cudnnGetDropoutDescriptor function allows applications to get dropout values.

#### Using cuDNN v7.0.1

Ensure you are familiar with the following notes when using this release.

- **‣** Multi-threading behavior has been modified. Multi-threading is allowed only when using different cuDNN handles in different threads.
- ▶ In cudnnConvolutionBackwardFilter, dilated convolution did not support cases where the product of all filter dimensions was odd for half precision floating point. These are now supported by CUDNN\_CONVOLUTION\_BWD\_FILTER\_ALGO1.
- **‣** Fixed bug that produced a silent computation error for when a batch size was larger than 65536 for CUDNN\_CONVOLUTION\_FWD\_ALGO\_IMPLICIT\_PRECOMP\_GEMM.
- ▶ In getConvolutionForwardAlgorithm, an error was not correctly reported in v5 when the output size was larger than expected. In v6 the CUDNN\_STATUS\_NOT\_SUPPORTED, error message displayed. In v7, this error is modified to CUDNN\_STATUS\_BAD\_PARAM.
- **‣** In cudnnConvolutionBackwardFilter, cuDNN now runs some exceptional cases correctly where it previously erroneously returned CUDNN\_STATUS\_NOT\_SUPPORTED. This impacted the algorithms CUDNN\_CONVOLUTION\_BWD\_FILTER\_ALGO0 and CUDNN\_CONVOLUTION\_BWD\_FILTER\_ALGO3.

#### Deprecated Features

The following routines have been removed:

- **‣** cudnnSetConvolution2dDescriptor\_v4
- **‣** cudnnSetConvolution2dDescriptor\_v5
- **‣** cudnnGetConvolution2dDescriptor\_v4

**‣** cudnnGetConvolution2dDescriptor\_v5

Note: Only the non-suffixed versions of these routines remain.  $\equiv$ 

The following routines have been created and have the same API prototype as their nonsuffixed equivalent from cuDNN v6:

**‣** cudnnSetRNNDescriptor\_v5 - The non-suffixed version of the routines in cuDNN v7.0.1 are now mapped to their v6 equivalent.

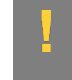

ATTENTION: It is strongly advised to use the non-suffixed version as the  $v5$  and  $v6$ routines will be removed in the next cuDNN release.

**‣** cudnnGetConvolutionForwardAlgorithm, cudnnGetConvolutionBackwardDataAlgorithm, and cudnnGetConvolutionBackwardFilterAlgorithm - A \_v7 version of this routine has been created. For more information, see the *Backward compatibility and deprecation policy* chapter of the cuDNN documentation for details.

### Known Issues

**‣** cuDNN pooling backwards fails for pooling window size > 256.

#### Notice

This document is provided for information purposes only and shall not be regarded as a warranty of a certain functionality, condition, or quality of a product. NVIDIA Corporation ("NVIDIA") makes no representations or warranties, expressed or implied, as to the accuracy or completeness of the information contained in this document and assumes no responsibility for any errors contained herein. NVIDIA shall have no liability for the consequences or use of such information or for any infringement of patents or other rights of third parties that may result from its use. This document is not a commitment to develop, release, or deliver any Material (defined below), code, or functionality.

NVIDIA reserves the right to make corrections, modifications, enhancements, improvements, and any other changes to this document, at any time without notice.

Customer should obtain the latest relevant information before placing orders and should verify that such information is current and complete.

NVIDIA products are sold subject to the NVIDIA standard terms and conditions of sale supplied at the time of order acknowledgement, unless otherwise agreed in an individual sales agreement signed by authorized representatives of NVIDIA and customer ("Terms of Sale"). NVIDIA hereby expressly objects to applying any customer general terms and conditions with regards to the purchase of the NVIDIA product referenced in this document. No contractual obligations are formed either directly or indirectly by this document.

NVIDIA products are not designed, authorized, or warranted to be suitable for use in medical, military, aircraft, space, or life support equipment, nor in applications where failure or malfunction of the NVIDIA product can reasonably be expected to result in personal injury, death, or property or environmental damage. NVIDIA accepts no liability for inclusion and/or use of NVIDIA products in such equipment or applications and therefore such inclusion and/or use is at customer's own risk.

NVIDIA makes no representation or warranty that products based on this document will be suitable for any specified use. Testing of all parameters of each product is not necessarily performed by NVIDIA. It is customer's sole responsibility to evaluate and determine the applicability of any information contained in this document, ensure the product is suitable and fit for the application planned by customer, and perform the necessary testing for the application in order to avoid a default of the application or the product. Weaknesses in customer's product designs may affect the quality and reliability of the NVIDIA product and may result in additional or different conditions and/or requirements beyond those contained in this document. NVIDIA accepts no liability related to any default, damage, costs, or problem which may be based on or attributable to: (i) the use of the NVIDIA product in any manner that is contrary to this document or (ii) customer product designs.

No license, either expressed or implied, is granted under any NVIDIA patent right, copyright, or other NVIDIA intellectual property right under this document. Information published by NVIDIA regarding third-party products or services does not constitute a license from NVIDIA to use such products or services or a warranty or endorsement thereof. Use of such information may require a license from a third party under the patents or other intellectual property rights of the third party, or a license from NVIDIA under the patents or other intellectual property rights of NVIDIA.

Reproduction of information in this document is permissible only if approved in advance by NVIDIA in writing, reproduced without alteration and in full compliance with all applicable export laws and regulations, and accompanied by all associated conditions, limitations, and notices.

THIS DOCUMENT AND ALL NVIDIA DESIGN SPECIFICATIONS, REFERENCE BOARDS, FILES, DRAWINGS, DIAGNOSTICS, LISTS, AND OTHER DOCUMENTS (TOGETHER AND SEPARATELY, "MATERIALS") ARE BEING PROVIDED "AS IS." NVIDIA MAKES NO WARRANTIES, EXPRESSED, IMPLIED, STATUTORY, OR OTHERWISE WITH RESPECT TO THE MATERIALS, AND EXPRESSLY DISCLAIMS ALL IMPLIED WARRANTIES OF NONINFRINGEMENT, MERCHANTABILITY, AND FITNESS FOR A PARTICULAR PURPOSE. TO THE EXTENT NOT PROHIBITED BY LAW, IN NO EVENT WILL NVIDIA BE LIABLE FOR ANY DAMAGES, INCLUDING WITHOUT LIMITATION ANY DIRECT, INDIRECT, SPECIAL, INCIDENTAL, PUNITIVE, OR CONSEQUENTIAL DAMAGES, HOWEVER CAUSED AND REGARDLESS OF THE THEORY OF LIABILITY, ARISING OUT OF ANY USE OF THIS DOCUMENT, EVEN IF NVIDIA HAS BEEN ADVISED OF THE POSSIBILITY OF SUCH DAMAGES. Notwithstanding any damages that customer might incur for any reason whatsoever, NVIDIA's aggregate and cumulative liability towards customer for the products described herein shall be limited in accordance with the Terms of Sale for the product.

#### VESA DisplayPort

DisplayPort and DisplayPort Compliance Logo, DisplayPort Compliance Logo for Dual-mode Sources, and DisplayPort Compliance Logo for Active Cables are trademarks owned by the Video Electronics Standards Association in the United States and other countries.

#### HDMI

HDMI, the HDMI logo, and High-Definition Multimedia Interface are trademarks or registered trademarks of HDMI Licensing LLC.

#### OpenCL

OpenCL is a trademark of Apple Inc. used under license to the Khronos Group Inc.

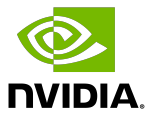

#### Trademarks

NVIDIA, the NVIDIA logo, and cuBLAS, CUDA, CUDA Toolkit, cuDNN, DALI, DIGITS, DGX, DGX-1, DGX-2, DGX Station, DLProf, GPU, JetPack, Jetson, Kepler, Maxwell, NCCL, Nsight Compute, Nsight Systems, NVCaffe, NVIDIA Ampere GPU architecture, NVIDIA Deep Learning SDK, NVIDIA Developer Program, NVIDIA GPU Cloud, NVLink, NVSHMEM, PerfWorks, Pascal, SDK Manager, T4, Tegra, TensorRT, TensorRT Inference Server, Tesla, TF-TRT, Triton Inference Server, Turing, and Volta are trademarks and/or registered trademarks of NVIDIA Corporation in the United States and other countries. Other company and product names may be trademarks of the respective companies with which they are associated.

#### Copyright

© 2017-2020 NVIDIA Corporation. All rights reserved.

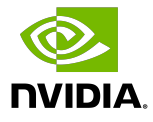